Analysis of Algorithms Amortized Analysis

Andres Mendez-Vazquez

February 26, 2018

1 / 91

 $299$ 

メロトメ 御 トメ 君 トメ 君 トー 君

## **Outline**

- **[Introduction](#page-2-0)** 
	- **•** [History](#page-2-0)
- [What is this all about amortized analysis?](#page-7-0) **O** [The Methods](#page-7-0)
- [The Aggregate Method](#page-13-0)
	- **O** [Introduction](#page-13-0)
	- **[The Binary Counter](#page-23-0)** 
		- **O** [Example](#page-32-0)
- **[The Accounting Method](#page-56-0)** 
	- **O** [Introduction](#page-56-0)
	- **[Binary Counter](#page-66-0)**
- **[The Potential Method](#page-75-0)** 
	- **O** [Introduction](#page-75-0)
	- **[Stack Operations](#page-86-0)**

#### [Real Life Examples](#page-100-0)

- [Move-To-Front \(MTF\)](#page-100-0)
- **O** [Dynamic Tables](#page-160-0)
	- **O** [Table Expansion](#page-170-0)
	- **•** [Aggegated Analysis](#page-178-0)
	- **O** [Potential Method](#page-199-0)
	- **O** [Table Expansions and Contractions](#page-223-0)

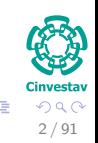

## <span id="page-2-0"></span>**Outline**

#### **[Introduction](#page-2-0) •** [History](#page-2-0)

- [What is this all about amortized analysis?](#page-7-0) **C** [The Methods](#page-7-0)
- [The Aggregate Method](#page-13-0) **O** [Introduction](#page-13-0)
	- **[The Binary Counter](#page-23-0)** 
		- **•** [Example](#page-32-0)
- **[The Accounting Method](#page-56-0)** 
	- **[Introduction](#page-56-0)**
	- **[Binary Counter](#page-66-0)**
- [The Potential Method](#page-75-0)
	- **[Introduction](#page-75-0)**
	- **[Stack Operations](#page-86-0)**

#### [Real Life Examples](#page-100-0)

- [Move-To-Front \(MTF\)](#page-100-0)
- **O** [Dynamic Tables](#page-160-0)
	- **[Table Expansion](#page-170-0)**
	- **[Aggegated Analysis](#page-178-0)**
	- [Potential Method](#page-199-0)
	- **[Table Expansions and Contractions](#page-223-0)**

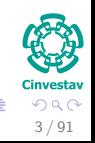

### Long Ago in a Faraway Land... too much The Hobbit

Aho, Ullman and Hopcroft in their book "Data Structures and Algorithms" (1983)

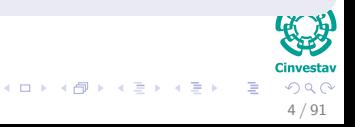

#### Long Ago in a Faraway Land... too much The Hobbit

Aho, Ullman and Hopcroft in their book "Data Structures and Algorithms" (1983)

• They described a new complex analysis technique based in looking at the sequence of operations in a given data structure.

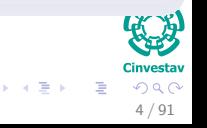

#### Long Ago in a Faraway Land... too much The Hobbit

Aho, Ullman and Hopcroft in their book "Data Structures and Algorithms" (1983)

- They described a new complex analysis technique based in looking at the sequence of operations in a given data structure.
- They used it for describing the set operations under a binary tree data structure.

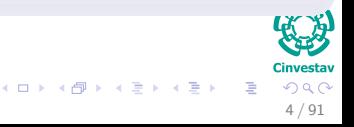

#### Long Ago in a Faraway Land... too much The Hobbit

Aho, Ullman and Hopcroft in their book "Data Structures and Algorithms" (1983)

- They described a new complex analysis technique based in looking at the sequence of operations in a given data structure.
- They used it for describing the set operations under a binary tree data structure.

#### Robert Tarjan

Later on in the paper "Amortized Computational Complexity," Robert Trajan formalized the accounting and potential techniques of amortized analysis.

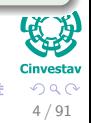

メロトメ 伊 トメ ミトメ ミト

# <span id="page-7-0"></span>**Outline**

- **[History](#page-2-0)**
- [What is this all about amortized analysis?](#page-7-0) **O** [The Methods](#page-7-0)
- [The Aggregate Method](#page-13-0)
	- **O** [Introduction](#page-13-0)
	- **[The Binary Counter](#page-23-0)** 
		- **•** [Example](#page-32-0)
- **[The Accounting Method](#page-56-0)** 
	- **[Introduction](#page-56-0)**
	- **[Binary Counter](#page-66-0)**
- [The Potential Method](#page-75-0)
	- **[Introduction](#page-75-0)**
	- **[Stack Operations](#page-86-0)**

#### [Real Life Examples](#page-100-0)

- [Move-To-Front \(MTF\)](#page-100-0)
- **O** [Dynamic Tables](#page-160-0)
	- **[Table Expansion](#page-170-0)**
	- **[Aggegated Analysis](#page-178-0)**
	- [Potential Method](#page-199-0)
	- **[Table Expansions and Contractions](#page-223-0)**

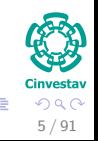

#### Aggregate Analysis

 $\bullet$  The methods tries to determine an upper bound cost  $T(n)$  for a sequence of *n* operations.

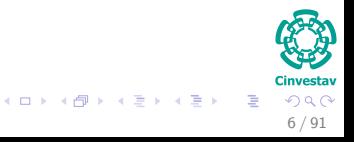

#### Aggregate Analysis

- The methods tries to determine an upper bound cost *T*(*n*) for a sequence of *n* operations.
- Then, it calculates the amortized cost by using  $\frac{T(n)}{n}$ .

$$
\underbrace{(t_1)\rightarrow(t_2)\rightarrow(t_3)\rightarrow(t_4)}_{T(n)}\bullet\bullet\bullet\bullet\underbrace{(t_{n-1})\rightarrow(t_n)}_{T(n)}
$$

$$
\begin{array}{c}\n\mathbf{y} \\
\mathbf{y} \\
\vdots \\
\mathbf{y} \\
\mathbf{y} \\
\vdots \\
\mathbf{y} \\
\mathbf{y} \\
\vdots \\
\mathbf{y} \\
\mathbf{y} \\
\vdots \\
\mathbf{y} \\
\mathbf{y} \\
\vdots \\
\mathbf{y} \\
\mathbf{y} \\
\vdots \\
\mathbf{y} \\
\mathbf{y} \\
\vdots \\
\mathbf{y} \\
\mathbf{y} \\
\vdots \\
\mathbf{y} \\
\mathbf{y} \\
\mathbf{y} \\
\mathbf{y} \\
\mathbf{y} \\
\mathbf{y} \\
\mathbf{y} \\
\mathbf{y} \\
\mathbf{y} \\
\mathbf{y} \\
\mathbf{y} \\
\mathbf{y} \\
\mathbf{y} \\
\mathbf{y} \\
\mathbf{y} \\
\mathbf{y} \\
\mathbf{y} \\
\mathbf{y} \\
\mathbf{y} \\
\mathbf{y} \\
\mathbf{y} \\
\mathbf{y} \\
\mathbf{y} \\
\mathbf{y} \\
\mathbf{y} \\
\mathbf{y} \\
\mathbf{y} \\
\mathbf{y} \\
\mathbf{y} \\
\mathbf{y} \\
\mathbf{y} \\
\mathbf{y} \\
\mathbf{y} \\
\mathbf{y} \\
\mathbf{y} \\
\mathbf{y} \\
\mathbf{y} \\
\mathbf{y} \\
\mathbf{y} \\
\mathbf{y} \\
\mathbf{y} \\
\mathbf{y} \\
\mathbf{y} \\
\mathbf{y} \\
\mathbf{y} \\
\mathbf{y} \\
\mathbf{y} \\
\mathbf{y} \\
\mathbf{y} \\
\mathbf{y} \\
\mathbf{y} \\
\mathbf{y} \\
\mathbf{y} \\
\mathbf{y} \\
\mathbf{y} \\
\mathbf{y} \\
\mathbf{y} \\
\mathbf{y} \\
\mathbf{y} \\
\mathbf{y} \\
\mathbf{y} \\
\mathbf{y} \\
\mathbf{y} \\
\mathbf{y} \\
\mathbf{y} \\
\mathbf{y} \\
\mathbf{y} \\
\mathbf{y} \\
\mathbf{y} \\
\mathbf{y} \\
\mathbf{y} \\
\mathbf{y} \\
\mathbf{y} \\
\mathbf{y} \\
\mathbf{y} \\
\mathbf{y} \\
\mathbf{y} \\
\mathbf{y} \\
\mathbf{y} \\
\mathbf{y} \\
\mathbf{y} \\
\mathbf{y} \\
\mathbf{y} \\
\mathbf{y} \\
\mathbf{y} \\
\mathbf{y} \\
\mathbf{y}
$$

## Accounting Method

### Accounting Method

• The accounting method determines the individual cost of each operation, combining its immediate execution time and its influence on the running time of future operations by using a credit.

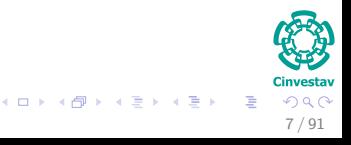

## Accounting Method

### Accounting Method

• The accounting method determines the individual cost of each operation, combining its immediate execution time and its influence on the running time of future operations by using a credit.

## **Operation** *real* **cost +** *credit*

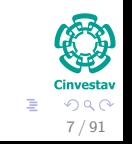

## Potential Method

#### Potential Method

• The potential method is like the accounting method, but overcharges operations early to compensate for undercharges later.

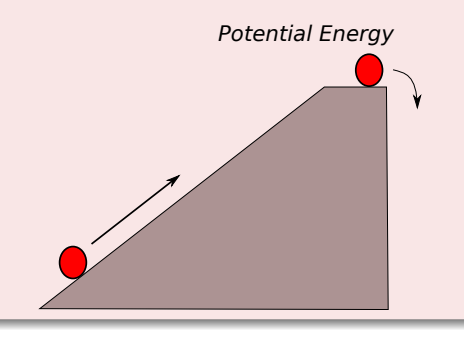

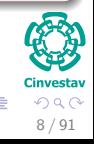

# <span id="page-13-0"></span>Outline

- - **[History](#page-2-0)**
- [What is this all about amortized analysis?](#page-7-0) **C** [The Methods](#page-7-0)
- [The Aggregate Method](#page-13-0) **O** [Introduction](#page-13-0)
	- **[The Binary Counter](#page-23-0)** 
		- **•** [Example](#page-32-0)
- **[The Accounting Method](#page-56-0)** 
	- **[Introduction](#page-56-0)**
	- **[Binary Counter](#page-66-0)**
- [The Potential Method](#page-75-0)
	- **O** [Introduction](#page-75-0)
	- **[Stack Operations](#page-86-0)**

#### [Real Life Examples](#page-100-0)

- [Move-To-Front \(MTF\)](#page-100-0)
- **O** [Dynamic Tables](#page-160-0)
	- **[Table Expansion](#page-170-0)**
	- **[Aggegated Analysis](#page-178-0)**
	- [Potential Method](#page-199-0)
	- **[Table Expansions and Contractions](#page-223-0)**

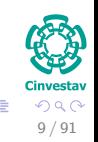

#### Stack with an extra Operation: Multipops

To begin exemplifying the aggregate analysis, let us add the following operation to the stack Data Structure.

- $\bullet$  Multipops $(S, k)$
- <sup>2</sup> while not Stack-Empty(S) and *k >* 0
- $\bullet$  POP(S)
- 4 *k* =  $k-1$

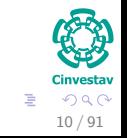

K ロト K 御 ト K 君 ト K 君 K

- Multipops is bounded by  $\min(s, k)$ , where  $s =$ number of elements in the stack.
- 
- 

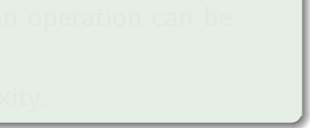

- Multipops is bounded by  $\min(s, k)$ , where  $s =$ number of elements in the stack.
- The worst case is  $n-1$  pushes followed by a multipop with  $k = n-1$ .
	-
- 

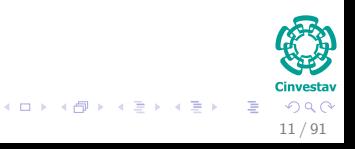

- Multipops is bounded by  $\min(s, k)$ , where  $s =$ number of elements in the stack.
- The worst case is  $n-1$  pushes followed by a multipop with  $k = n-1$ .
- Then, we have that the worst complexity for an operation can be *O*(*n*).

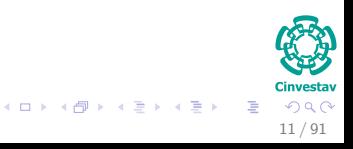

- Multipops is bounded by  $\min(s, k)$ , where  $s =$ number of elements in the stack.
- The worst case is  $n-1$  pushes followed by a multipop with  $k = n-1$ .
- Then, we have that the worst complexity for an operation can be *O*(*n*).
- Thus, for *n* operations we have  $O(n^2)$  complexity.

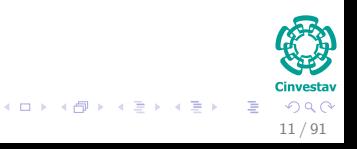

#### Case II Now, we use the aggregate analysis

- Multipops depends on pops and pushes done before it.
	- -
- 

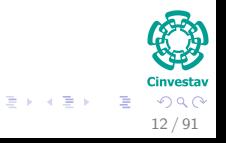

#### Case II Now, we use the aggregate analysis

- Multipops depends on pops and pushes done before it.
- Then, any sequence of *n* pushes, pops and multipops on an initial empty stack cost at most *O*(*n*)
	-
- 

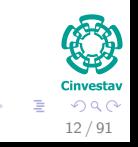

#### Case II Now, we use the aggregate analysis

- Multipops depends on pops and pushes done before it.
- Then, any sequence of *n* pushes, pops and multipops on an initial empty stack cost at most *O*(*n*)
	- $\triangleright$  Because pop or multipops can be called in a non-empty stack is at most the number of pushes.

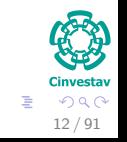

( ロ ) ( 何 ) ( ヨ ) ( ヨ )

#### Case II Now, we use the aggregate analysis

- Multipops depends on pops and pushes done before it.
- Then, any sequence of *n* pushes, pops and multipops on an initial empty stack cost at most *O*(*n*)
	- $\triangleright$  Because pop or multipops can be called in a non-empty stack is at most the number of pushes.
- Finally, the average cost for each operation is  $\frac{O(n)}{n} = O(1)$ .

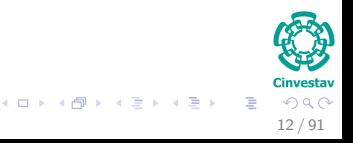

# <span id="page-23-0"></span>Outline

- - **[History](#page-2-0)**
- [What is this all about amortized analysis?](#page-7-0) **C** [The Methods](#page-7-0)
- [The Aggregate Method](#page-13-0) **[Introduction](#page-13-0)** 
	- **[The Binary Counter](#page-23-0)** 
		- **•** [Example](#page-32-0)
- **[The Accounting Method](#page-56-0)** 
	- **[Introduction](#page-56-0)**
	- **[Binary Counter](#page-66-0)**
- [The Potential Method](#page-75-0)
	- **O** [Introduction](#page-75-0)
	- **[Stack Operations](#page-86-0)**

#### [Real Life Examples](#page-100-0)

- [Move-To-Front \(MTF\)](#page-100-0)
- **O** [Dynamic Tables](#page-160-0)
	- **[Table Expansion](#page-170-0)**
	- **[Aggegated Analysis](#page-178-0)**
	- [Potential Method](#page-199-0)
	- **[Table Expansions and Contractions](#page-223-0)**

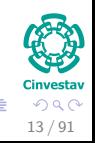

メロメ メ御 メメ ヨメ メヨメ

#### We have something like this

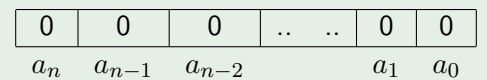

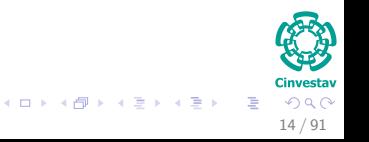

#### We have something like this

$$
\begin{array}{|c|c|c|c|c|c|}\hline \textbf{0} & \textbf{0} & \textbf{0} & \dots & \textbf{0} & \textbf{0} \\ \hline \textbf{a}_n & \textbf{a}_{n-1} & \textbf{a}_{n-2} & \textbf{a}_1 & \textbf{a}_0 \\ \hline \end{array}
$$

#### **Basically**

The Binary Counter is an array of bits to be used as a counter:

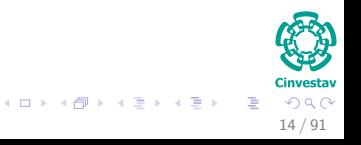

### Binary Counter

To begin exemplifying the aggregate method, let use the binary counter code.

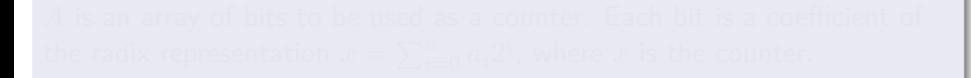

#### Binary Counter

To begin exemplifying the aggregate method, let use the binary counter code.

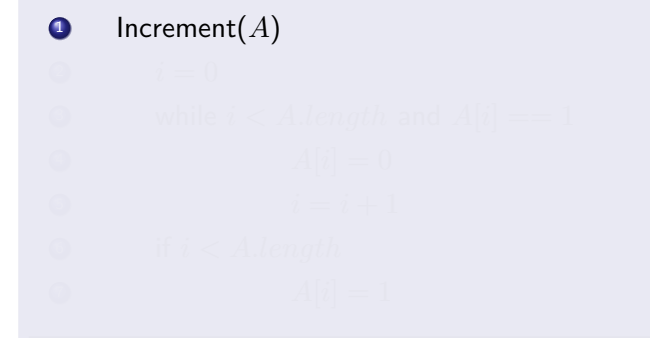

#### Binary Counter

To begin exemplifying the aggregate method, let use the binary counter code.

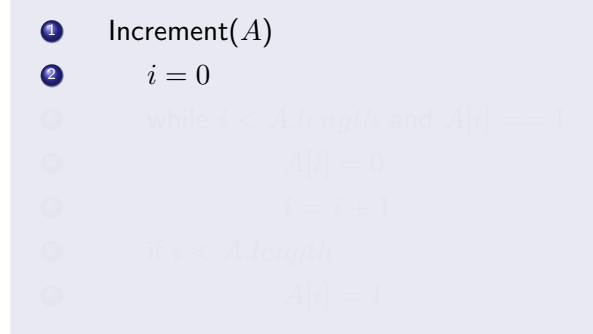

#### Binary Counter

To begin exemplifying the aggregate method, let use the binary counter code.

$$
\bullet \quad \text{Increment}(A)
$$

$$
i = 0
$$

\n- while 
$$
i < A.length
$$
 and  $A[i] == 1$
\n- $A[i] = 0$
\n

$$
i = i + 1
$$

 $1 \cdot \cdot \cdot \cdot \cdot \cdot \cdot$ 

#### Binary Counter

To begin exemplifying the aggregate method, let use the binary counter code.

<sup>2</sup> *i* = 0 <sup>3</sup> while *i < A.length* and *A*[*i*] == 1 <sup>4</sup> *A*[*i*] = 0 <sup>5</sup> *i* = *i* + 1 <sup>6</sup> if *i < A.length* <sup>7</sup> *A*[*i*] = 1

 $\limsup_{n \to \infty}$   $\lim_{n \to \infty} f(A)$ 

#### Binary Counter

To begin exemplifying the aggregate method, let use the binary counter code.

*A* is an array of bits to be used as a counter. Each bit is a coefficient of the radix representation  $x = \sum_{i=0}^n a_i 2^i$ , where  $x$  is the counter.

 $15/91$ 

\n- **1** 
$$
i = 0
$$
\n- **2**  $i = 0$
\n- **3**  $i = 0$
\n- **4**  $[i] = 0$
\n- **5**  $i = i + 1$
\n- **6**  $i = i + 1$
\n- **7**  $i < A.length$
\n- **8**  $A[i] = 1$
\n

# <span id="page-32-0"></span>**Outline**

- - **[History](#page-2-0)**
- [What is this all about amortized analysis?](#page-7-0) **C** [The Methods](#page-7-0)
- [The Aggregate Method](#page-13-0) **[Introduction](#page-13-0)** 
	- **[The Binary Counter](#page-23-0)** [Example](#page-32-0)
- **[The Accounting Method](#page-56-0)** 
	- **[Introduction](#page-56-0)**
	- **[Binary Counter](#page-66-0)**
- [The Potential Method](#page-75-0)
	- **O** [Introduction](#page-75-0)
	- **[Stack Operations](#page-86-0)**

#### [Real Life Examples](#page-100-0)

- [Move-To-Front \(MTF\)](#page-100-0)
- **O** [Dynamic Tables](#page-160-0)
	- **[Table Expansion](#page-170-0)**
	- **[Aggegated Analysis](#page-178-0)**
	- [Potential Method](#page-199-0)
	- **[Table Expansions and Contractions](#page-223-0)**

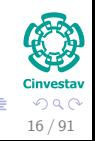

## Example

#### Adding bits to a counter of size  $k = 9$

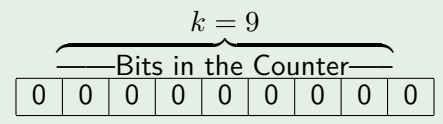

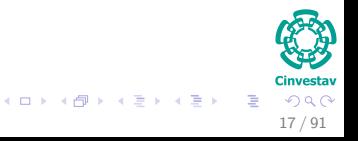

## Example

### Adding to the counter

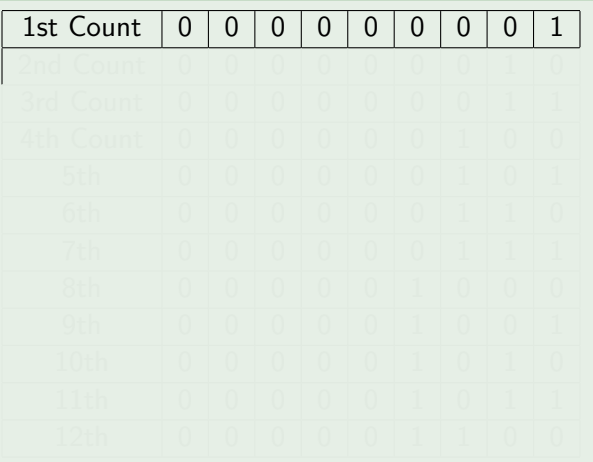

 $\mathbf{C}$ **Cinvestav**  $2990$ イロト イ団 トイミト イモト  $\bar{z}$ 18 / 91

## Example

#### Adding to the counter

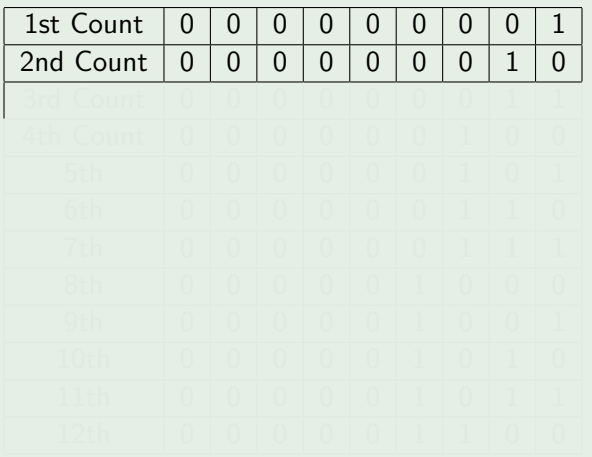

 $\mathbf{C}$ **Cinvestav**  $299$ イロト イ団 トイミト イモト  $\bar{z}$ 18 / 91
## Adding to the counter

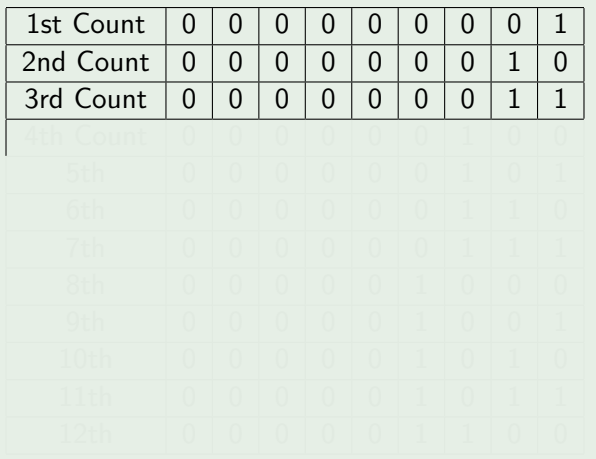

## Adding to the counter

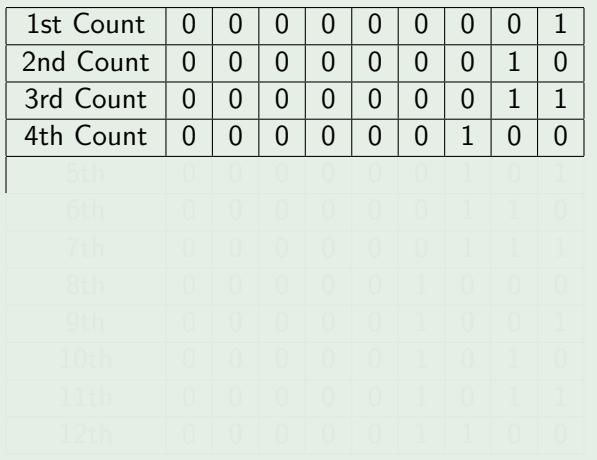

## Adding to the counter

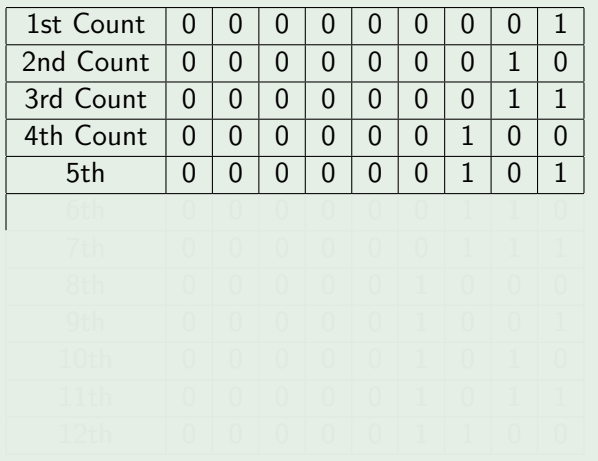

## Adding to the counter

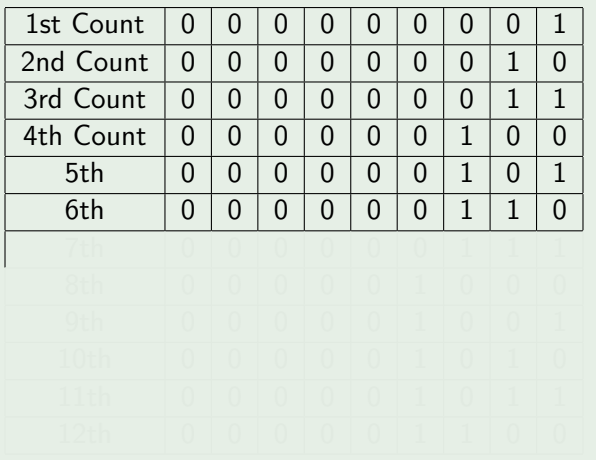

## Adding to the counter

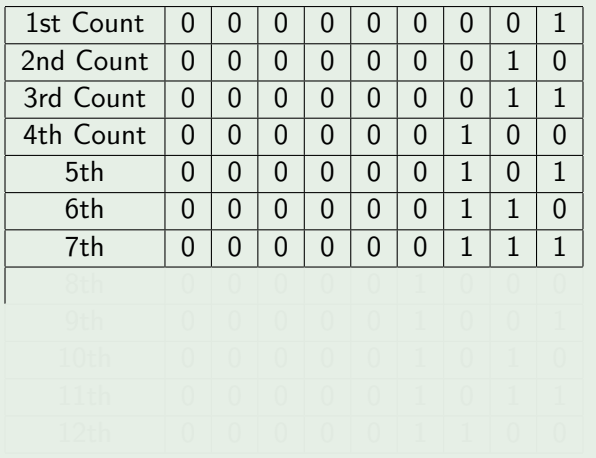

## Adding to the counter

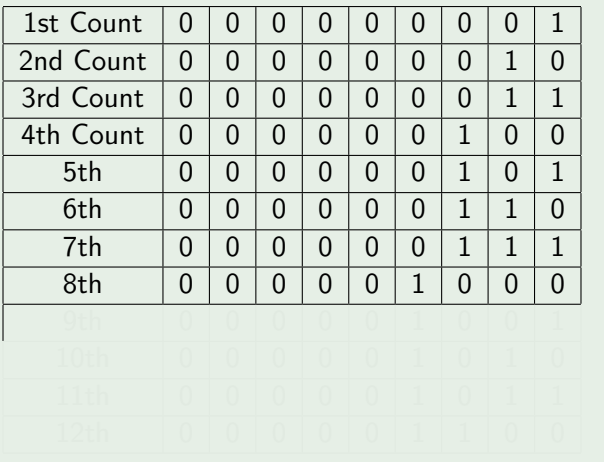

 $\mathbf{C}$ **Cinvestav**  $299$ 重 18 / 91

イロト イ団 トイミト イモト

## Adding to the counter

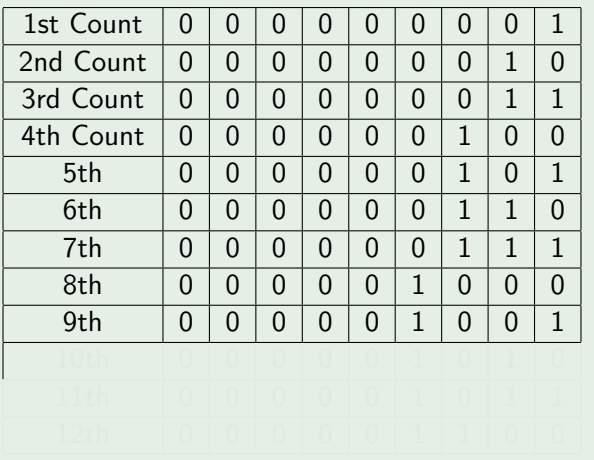

 $\mathbf{C}$ **Cinvestav**  $2990$ 重 18 / 91

イロト イ団 トイミト イモト

## Adding to the counter

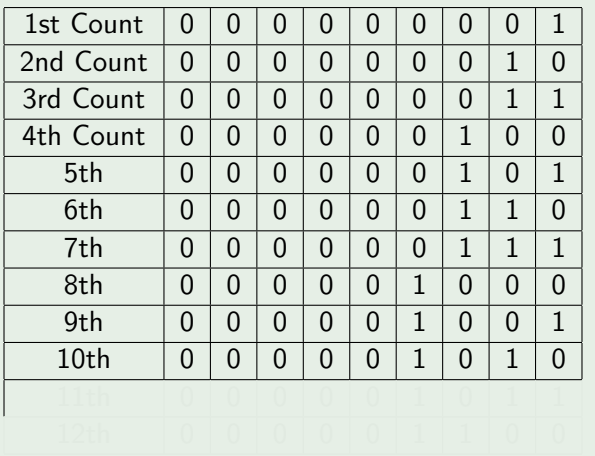

## Adding to the counter

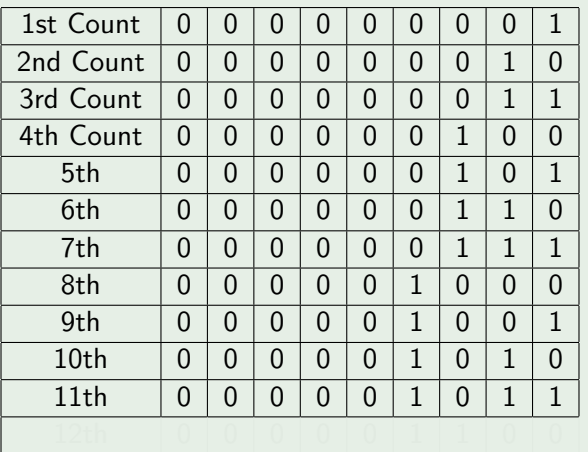

## Adding to the counter

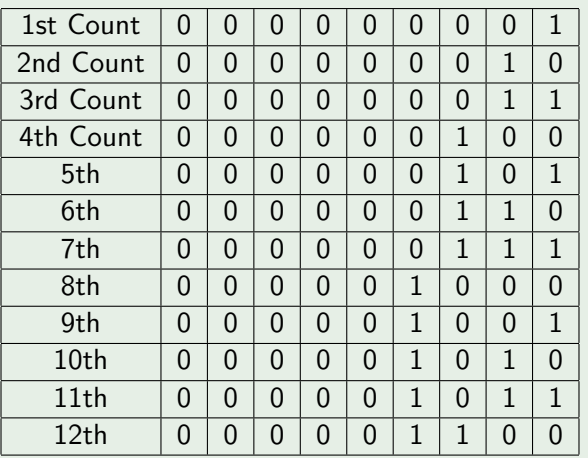

**CHO Cinvestav**  $2990$ イロト イ団 トイミト イモト 重 18 / 91

## We have

 $\bullet$  At the start of each iteration of the while loop in lines 2–4, we wish to add a 1 into position *i*.

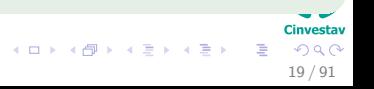

## We have

- At the start of each iteration of the while loop in lines 2–4, we wish to add a 1 into position *i*.
- **2** If  $A[i] == 1$ , then adding 1 flips the bit to 0 in position *i* and a carry of 1 for  $i + 1$  on the next iteration of the loop.

- 
- 

19 / 91

 $\Omega$ 

K ロト K 御 ト K 君 ト K 君 K

## We have

- $\bullet$  At the start of each iteration of the while loop in lines 2–4, we wish to add a 1 into position *i*.
- **2** If  $A[i] == 1$ , then adding 1 flips the bit to 0 in position *i* and a carry of 1 for  $i + 1$  on the next iteration of the loop.
- **3** If  $A[i] == 0$  stop.
- 

- 
- 

19 / 91

 $\Omega$ 

 $\mathbf{A} \equiv \mathbf{A} + \mathbf{A} \mathbf{B} + \mathbf{A} \equiv \mathbf{A} + \mathbf{A} \equiv \mathbf{A}$ 

## We have

- At the start of each iteration of the while loop in lines 2–4, we wish to add a 1 into position *i*.
- **2** If  $A[i] == 1$ , then adding 1 flips the bit to 0 in position *i* and a carry of 1 for  $i + 1$  on the next iteration of the loop.
- **3** If  $A[i] == 0$  stop.
- **4** If  $i < A$  length, we know that  $A[i] == 0$ , so flip to a 1.

- 
- 

19 / 91

 $\Omega$ 

## We have

- At the start of each iteration of the while loop in lines 2–4, we wish to add a 1 into position *i*.
- **2** If  $A[i] == 1$ , then adding 1 flips the bit to 0 in position *i* and a carry of 1 for  $i + 1$  on the next iteration of the loop.
- **3** If  $A[i] == 0$  stop.
- $\bullet$  If i  $\lt$  A.length, we know that  $A[i] == 0$ , so flip to a 1.

## **Complexity**

**1** The cost of each INCREMENT operation is linear in the number of bits flipped.

19 / 91

 $\Omega$ 

## We have

- At the start of each iteration of the while loop in lines 2–4, we wish to add a 1 into position *i*.
- **2** If  $A[i] == 1$ , then adding 1 flips the bit to 0 in position *i* and a carry of 1 for  $i + 1$  on the next iteration of the loop.
- **3** If  $A[i] == 0$  stop.
- $\bullet$  If i  $\lt$  A.length, we know that  $A[i] == 0$ , so flip to a 1.

## **Complexity**

- **1** The cost of each INCREMENT operation is linear in the number of bits flipped.
- <sup>2</sup> The worst case is Θ (*k*) in the worst case!!! Thus, for *n* operations we have  $O(kn)$ .

19 / 91

 $\Omega$ 

## Did you notice the following...

- $\textbf{D}$   $A[0]$  flips  $\lfloor n/2^0 \rfloor$  time
- 
- 

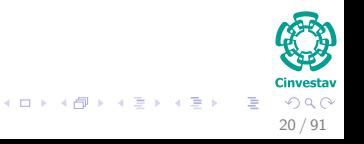

## Did you notice the following...

- $\textbf{D}$   $A[0]$  flips  $\lfloor n/2^0 \rfloor$  time
- $\textbf{2}$   $A[1]$  flips  $\lfloor n/2^{\scriptscriptstyle 1} \rfloor$  time

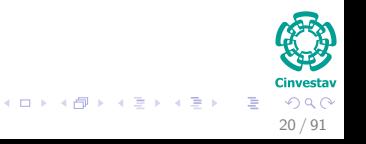

## Did you notice the following...

- $\textbf{D}$   $A[0]$  flips  $\lfloor n/2^0 \rfloor$  time
- $\textbf{2}$   $A[1]$  flips  $\lfloor n/2^{\scriptscriptstyle 1} \rfloor$  time
- <sup>3</sup> etc

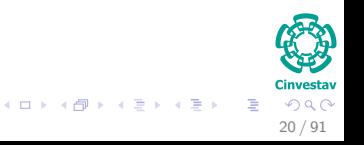

## Did you notice the following...

- $\textbf{D}$   $A[0]$  flips  $\lfloor n/2^0 \rfloor$  time
- $\textbf{2}$   $A[1]$  flips  $\lfloor n/2^{\scriptscriptstyle 1} \rfloor$  time
- <sup>3</sup> etc

## The total work is...

Look at the Board...

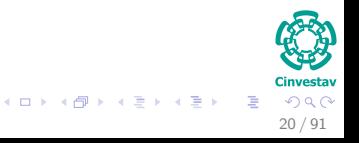

# <span id="page-56-0"></span>**Outline**

- - **[History](#page-2-0)**
- [What is this all about amortized analysis?](#page-7-0) **C** [The Methods](#page-7-0)
- [The Aggregate Method](#page-13-0) **O** [Introduction](#page-13-0)
	- **[The Binary Counter](#page-23-0)** 
		- **•** [Example](#page-32-0)
- **[The Accounting Method](#page-56-0) O** [Introduction](#page-56-0)
	- **[Binary Counter](#page-66-0)**
- [The Potential Method](#page-75-0)
	- **[Introduction](#page-75-0)**
	- **[Stack Operations](#page-86-0)**

### [Real Life Examples](#page-100-0)

- [Move-To-Front \(MTF\)](#page-100-0)
- **O** [Dynamic Tables](#page-160-0)
	- **[Table Expansion](#page-170-0)**
	- **[Aggegated Analysis](#page-178-0)**
	- [Potential Method](#page-199-0)
	- **[Table Expansions and Contractions](#page-223-0)**

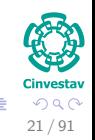

メロメ メ御 メメ ヨメ メヨメ

### The use of credit

• When an operation, with an **amortized cost**  $\hat{c}_i$  (operation *i*), exceeds its actual cost, we give the difference to a *credit*.

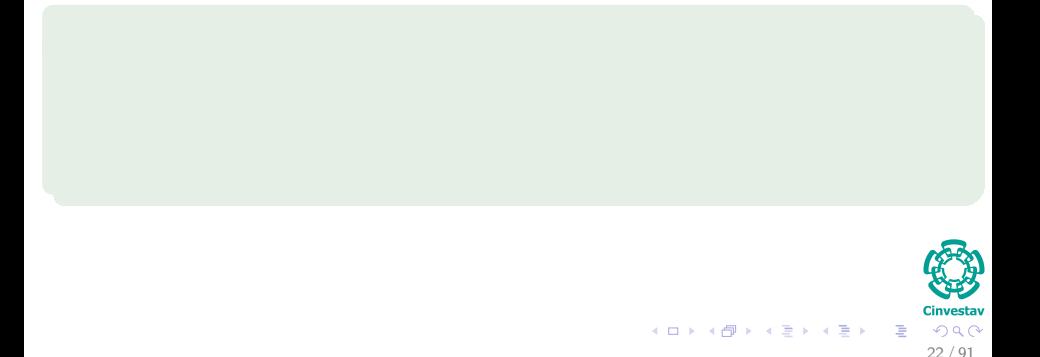

### The use of credit

- When an operation, with an **amortized cost**  $\hat{c}_i$  (operation *i*), exceeds its actual cost, we give the difference to a *credit*.
	- $\triangleright$  This is to be stored in the data structure.

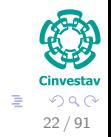

メロメ メ御 メメ ヨメ メヨメ

### The use of credit

- When an operation, with an **amortized cost**  $\hat{c}_i$  (operation *i*), exceeds its actual cost, we give the difference to a *credit*.
	- $\triangleright$  This is to be stored in the data structure.

### We have that

As long as the charges are set so that it is impossible to go into debt.

22 / 91

 $\left\{ \begin{array}{ccc} 1 & 0 & 0 \\ 0 & 1 & 0 \end{array} \right.$   $\left\{ \begin{array}{ccc} \frac{1}{2} & 0 & 0 \\ 0 & 0 & 0 \end{array} \right.$ 

### The use of credit

- When an operation, with an **amortized cost**  $\hat{c}_i$  (operation *i*), exceeds its actual cost, we give the difference to a *credit*.
	- $\triangleright$  This is to be stored in the data structure.

### We have that

- As long as the charges are set so that it is impossible to go into debt.
	- $\triangleright$  one can show that there will never be an operation whose actual cost is greater than the sum of its charge plus the previously accumulated credit.

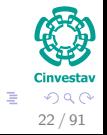

# More Formally

## Something Notable

Actual cost of the  $i^{th}$  operation is  $c_i.$ 

 $th$  operation is  $\widehat{c}_i$ 

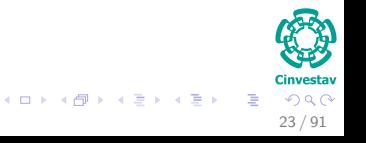

# More Formally

## Something Notable

- Actual cost of the  $i^{th}$  operation is  $c_i.$
- The amortized (charge) of the  $i^{th}$  operation is  $\hat{c}_i$ .

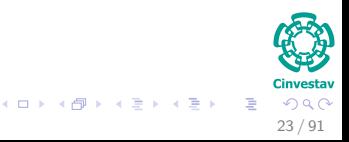

# More Formally

## Something Notable

- Actual cost of the  $i^{th}$  operation is  $c_i.$
- The amortized (charge) of the  $i^{th}$  operation is  $\hat{c}_i$ .

## **Properties**

If  $\widehat{c}_i > c_i$  the  $i^{th}$  operation leaves some positive amount of credit,  $\overline{c}$  *credit* =  $\hat{c}_i$  −  $c_i$ .

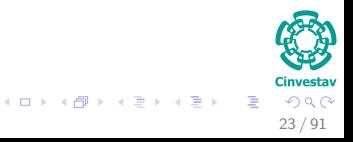

# **Therefore**

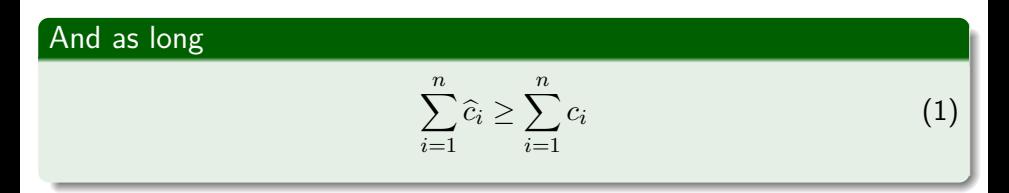

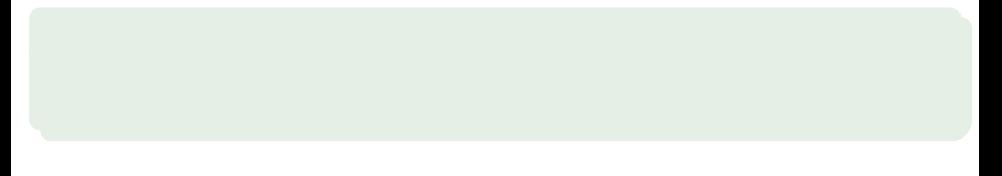

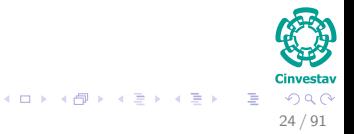

# **Therefore**

### And as long  $\sum_{n=1}^{\infty}$  $\sum_{i=1} \widehat{c}_i \geq$  $\sum_{n=1}^{\infty}$ *i*=1  $c_i$  (1)

### Then

The total available credit will always be nonnegative, and the sum of amortized costs will be an upper bound on the actual cost.

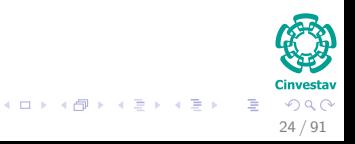

# <span id="page-66-0"></span>**Outline**

- - **[History](#page-2-0)**
- [What is this all about amortized analysis?](#page-7-0) **C** [The Methods](#page-7-0)
- [The Aggregate Method](#page-13-0) **O** [Introduction](#page-13-0)
	- **[The Binary Counter](#page-23-0)** 
		- **•** [Example](#page-32-0)
- **[The Accounting Method](#page-56-0)** 
	- **[Introduction](#page-56-0)**
	- **[Binary Counter](#page-66-0)**
- [The Potential Method](#page-75-0)
	- **O** [Introduction](#page-75-0)
	- **[Stack Operations](#page-86-0)**

### [Real Life Examples](#page-100-0)

- [Move-To-Front \(MTF\)](#page-100-0)
- **O** [Dynamic Tables](#page-160-0)
	- **[Table Expansion](#page-170-0)**
	- **[Aggegated Analysis](#page-178-0)**
	- [Potential Method](#page-199-0)
	- **[Table Expansions and Contractions](#page-223-0)**

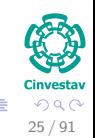

メロメ メ御 メメ ヨメ メヨメ

### Binary Counter Cost Operations

<sup>1</sup> We charge 2 units of cost to flip a bit to 1.

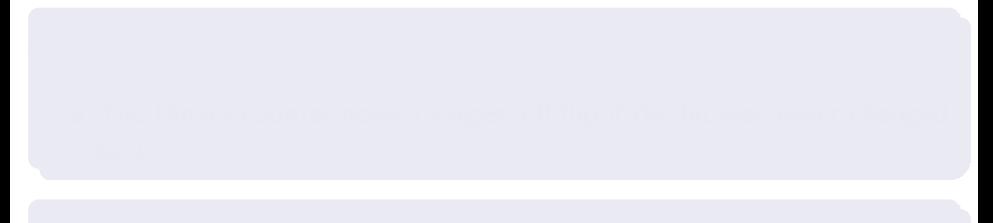

### Binary Counter Cost Operations

- We charge 2 units of cost to flip a bit to 1.
	- **1** One for the actual set of the bit to one.

- 
- 

## Binary Counter Cost Operations

● We charge 2 units of cost to flip a bit to 1.

- **Q** One for the actual set of the bit to one.
- **2** Another for the flipping back to 0.

- 
- 

### Binary Counter Cost Operations

 $\bullet$  We charge 2 units of cost to flip a bit to 1.

- **1** One for the actual set of the bit to one.
- **2** Another for the flipping back to 0.
- <sup>2</sup> We do not charge anything to reset the bit to 0 because we use the credit stored at it.

- 
- 

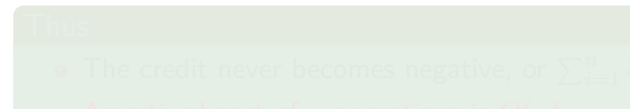

### Binary Counter Cost Operations

 $\bullet$  We charge 2 units of cost to flip a bit to 1.

- **1** One for the actual set of the bit to one.
- **2** Another for the flipping back to 0.
- <sup>2</sup> We do not charge anything to reset the bit to 0 because we use the credit stored at it.

## **Observation**

The numbers of 1 at the bit counter never becomes negative.
# Example Binary Counter II

#### Binary Counter Cost Operations

 $\bullet$  We charge 2 units of cost to flip a bit to 1.

- **1** One for the actual set of the bit to one.
- **2** Another for the flipping back to 0.
- <sup>2</sup> We do not charge anything to reset the bit to 0 because we use the credit stored at it.

## **Observation**

- The numbers of 1 at the bit counter never becomes negative.
- The Binary counter never charges a 0 flip if the bit was never changed to 1.

# Example Binary Counter II

#### Binary Counter Cost Operations

 $\bullet$  We charge 2 units of cost to flip a bit to 1.

- **1** One for the actual set of the bit to one.
- **2** Another for the flipping back to 0.
- <sup>2</sup> We do not charge anything to reset the bit to 0 because we use the credit stored at it.

## **Observation**

- The numbers of 1 at the bit counter never becomes negative.
- The Binary counter never charges a 0 flip if the bit was never changed to 1.

### Thus

The credit never becomes negative, or  $\sum_{i=1}^{n} \widehat{c}_i \ge \sum_{i=1}^{n} c_i$ .

# Example Binary Counter II

#### Binary Counter Cost Operations

 $\bullet$  We charge 2 units of cost to flip a bit to 1.

- **1** One for the actual set of the bit to one.
- **2** Another for the flipping back to 0.
- <sup>2</sup> We do not charge anything to reset the bit to 0 because we use the credit stored at it.

## **Observation**

- The numbers of 1 at the bit counter never becomes negative.
- The Binary counter never charges a 0 flip if the bit was never changed to 1.

### Thus

- The credit never becomes negative, or  $\sum_{i=1}^{n} \widehat{c}_i \ge \sum_{i=1}^{n} c_i$ .
- Amortized cost of *n* operations is *O*(*n*).

# <span id="page-75-0"></span>Outline

- - **[History](#page-2-0)**
- [What is this all about amortized analysis?](#page-7-0) **C** [The Methods](#page-7-0)
- [The Aggregate Method](#page-13-0) **O** [Introduction](#page-13-0)
	- **[The Binary Counter](#page-23-0)** 
		- **•** [Example](#page-32-0)
- **[The Accounting Method](#page-56-0)** 
	- **[Introduction](#page-56-0)**
	- **[Binary Counter](#page-66-0)**
- **[The Potential Method](#page-75-0)** 
	- **O** [Introduction](#page-75-0)
	- **[Stack Operations](#page-86-0)**

#### [Real Life Examples](#page-100-0)

- [Move-To-Front \(MTF\)](#page-100-0)
- **O** [Dynamic Tables](#page-160-0)
	- **[Table Expansion](#page-170-0)**
	- **[Aggegated Analysis](#page-178-0)**
	- **[Potential Method](#page-199-0)**
	- **[Table Expansions and Contractions](#page-223-0)**

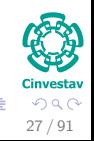

メロメ メ御 メメ ヨメ メヨメ

## Basics

 $\bullet$  *n* operations are performed in initial data structure  $D_0$ .

- 
- 
- 

## **Basics**

- $\bullet$  *n* operations are performed in initial data structure  $D_0$ .
- $\bullet$   $c_i$  be the actual cost and  $D_i$  the data structure resulting of that operation.
- 
- 

$$
\sum_{i=1}^{n} \hat{c}_{i} = \sum_{i=1}^{n} (c_{i} + \Phi(D_{i}) - \Phi(D_{i-1}))
$$
  
= 
$$
\sum_{i=1}^{n} c_{i} + \Phi(D_{n}) - \Phi(D_{0}).
$$

## **Basics**

- $\bullet$  *n* operations are performed in initial data structure  $D_0$ .
- $c_i$  be the actual cost and  $D_i$  the data structure resulting of that operation.
- **3** Potential function  $\Phi$  :  $\{D_0, D_1, ..., D_n\}$   $\to \mathbb{R}$  that describe the potential energy on each data structure *D<sup>i</sup>* .

 $\bullet$  Then, we have an **amortized cost**:  $\widehat{c}_i = c_i + \Phi(D_i) - \Phi(D_{i-1}).$ 

## **Basics**

- $\bullet$  *n* operations are performed in initial data structure  $D_0$ .
- $c_i$  be the actual cost and  $D_i$  the data structure resulting of that operation.
- **3** Potential function  $\Phi$  :  $\{D_0, D_1, ..., D_n\}$   $\to \mathbb{R}$  that describe the potential energy on each data structure *D<sup>i</sup>* .
- $\bullet$  Then, we have an **amortized cost**:  $\hat{c}_i = c_i + \Phi(D_i) \Phi(D_{i-1}).$

## **Basics**

- $\bullet$  *n* operations are performed in initial data structure  $D_0$ .
- <sup>2</sup> *c<sup>i</sup>* be the actual cost and *D<sup>i</sup>* the data structure resulting of that operation.
- **3** Potential function  $\Phi$  :  $\{D_0, D_1, ..., D_n\}$   $\to \mathbb{R}$  that describe the potential energy on each data structure *D<sup>i</sup>* .
- $\bullet$  Then, we have an **amortized cost**:  $\hat{c}_i = c_i + \Phi(D_i) \Phi(D_{i-1}).$

## Telescopic Sum

$$
\sum_{i=1}^{n} \widehat{c}_{i} = \sum_{i=1}^{n} (c_{i} + \Phi(D_{i}) - \Phi(D_{i-1}))
$$

$$
= \sum_{i=1}^{n} c_{i} + \Phi(D_{n}) - \Phi(D_{0}).
$$

## **Basics**

- $\bullet$  *n* operations are performed in initial data structure  $D_0$ .
- <sup>2</sup> *c<sup>i</sup>* be the actual cost and *D<sup>i</sup>* the data structure resulting of that operation.
- **3** Potential function  $\Phi$  :  $\{D_0, D_1, ..., D_n\}$   $\to \mathbb{R}$  that describe the potential energy on each data structure *D<sup>i</sup>* .
- $\bullet$  Then, we have an **amortized cost**:  $\hat{c}_i = c_i + \Phi(D_i) \Phi(D_{i-1}).$

## Telescopic Sum

$$
\sum_{i=1}^{n} \hat{c}_{i} = \sum_{i=1}^{n} (c_{i} + \Phi(D_{i}) - \Phi(D_{i-1}))
$$
  
= 
$$
\sum_{i=1}^{n} c_{i} + \Phi(D_{n}) - \Phi(D_{0}).
$$

**Observation** 

Because we do not know the number of operations:

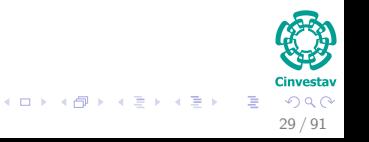

### **Observation**

Because we do not know the number of operations:

• We ask for  $\Phi(D_i) \ge \Phi(D_0)$  for all *i* or if  $\Phi(D_0) = 0$  then  $\Phi(D_i) \ge 0$ .

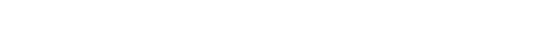

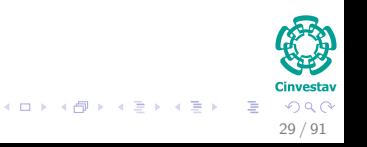

### **Observation**

Because we do not know the number of operations:

• We ask for  $\Phi(D_i) \ge \Phi(D_0)$  for all *i* or if  $\Phi(D_0) = 0$  then  $\Phi(D_i) \ge 0$ .

#### **Note**

## $\bullet$  If  $\Phi(D_i) - \Phi(D_{i-1})$  is positive, then

<sup>b</sup>*c<sup>i</sup>* **represents an overcharge to the** *<sup>i</sup>***th operation.**

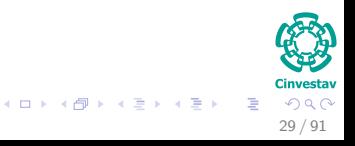

### **Observation**

Because we do not know the number of operations:

• We ask for  $\Phi(D_i) \ge \Phi(D_0)$  for all *i* or if  $\Phi(D_0) = 0$  then  $\Phi(D_i) \ge 0$ .

#### **Note**

- $\bullet$  If  $\Phi(D_i) \Phi(D_{i-1})$  is positive, then
	- $\blacktriangleright$   $\hat{c}_i$  represents an overcharge to the *i*th operation.

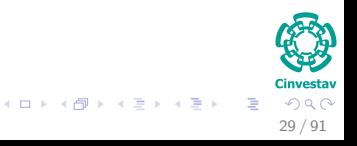

# <span id="page-86-0"></span>Outline

- - **[History](#page-2-0)**
- [What is this all about amortized analysis?](#page-7-0) **C** [The Methods](#page-7-0)
- [The Aggregate Method](#page-13-0) **O** [Introduction](#page-13-0)
	- **[The Binary Counter](#page-23-0)** 
		- **•** [Example](#page-32-0)
- **[The Accounting Method](#page-56-0)** 
	- **[Introduction](#page-56-0)**
	- **[Binary Counter](#page-66-0)**
- **[The Potential Method](#page-75-0)** 
	- **[Introduction](#page-75-0)**
	- **[Stack Operations](#page-86-0)**

#### [Real Life Examples](#page-100-0)

- [Move-To-Front \(MTF\)](#page-100-0)
- **O** [Dynamic Tables](#page-160-0)
	- **[Table Expansion](#page-170-0)**
	- **[Aggegated Analysis](#page-178-0)**
	- **[Potential Method](#page-199-0)**
	- **[Table Expansions and Contractions](#page-223-0)**

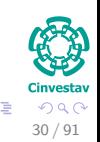

メロメ メ御 メメ ヨメ メヨメ

### Potential Function

 $\bullet$   $\Phi$  on stack as the number of elements in the stack. Then:

$$
\blacktriangleright \Phi(D_0) = 0.
$$

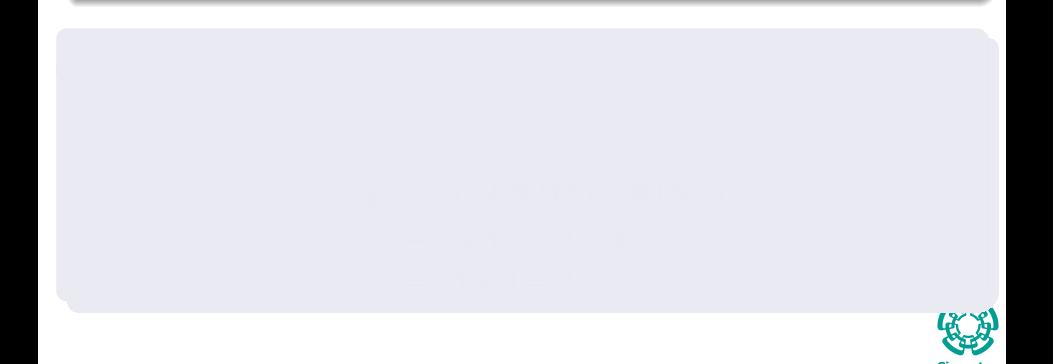

31 / 91

 $QQ$ 

G.

メロメ メ御 メメ きょ メ ヨメ

## Potential Function

 $\bullet$   $\Phi$  on stack as the number of elements in the stack. Then:

$$
\blacktriangleright \Phi(D_0) = 0.
$$

$$
\blacktriangleright \Phi(D_i) \geq 0 = \Phi(D_0).
$$

$$
\begin{aligned}\n\hat{c}_i &= c_i + \Phi(D_i) - \Phi(D_{i-1}) \\
&= c_i + s + 1 - s \\
&= 1 + 1 = 2\n\end{aligned}
$$

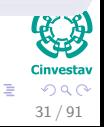

メロメ メ御 メメ ヨメ メヨメ

## Potential Function

 $\bullet$   $\Phi$  on stack as the number of elements in the stack. Then:

$$
\blacktriangleright \Phi(D_0) = 0.
$$

$$
\blacktriangleright \Phi(D_i) \geq 0 = \Phi(D_0).
$$

## Case "PUSH"

If the *i*th operation on a stack containing *s* objects is a push:

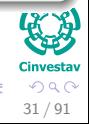

 $\left\{ \begin{array}{ccc} 1 & 0 & 0 \\ 0 & 1 & 0 \end{array} \right.$ 

## Potential Function

 $\bullet$   $\Phi$  on stack as the number of elements in the stack. Then:

$$
\blacktriangleright \Phi(D_0) = 0.
$$

$$
\blacktriangleright \Phi(D_i) \geq 0 = \Phi(D_0).
$$

#### Case "PUSH"

If the *i*th operation on a stack containing *s* objects is a push:

$$
\begin{array}{rcl}\n\widehat{c}_i & = & c_i + \Phi\left(D_i\right) - \Phi\left(D_{i-1}\right) \\
& = & \leftarrow & \leftarrow
$$

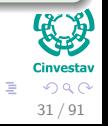

メロメ メ御 メメ ヨメ メヨメ

## Potential Function

 $\bullet$   $\Phi$  on stack as the number of elements in the stack. Then:

$$
\blacktriangleright \Phi(D_0) = 0.
$$

$$
\blacktriangleright \Phi(D_i) \geq 0 = \Phi(D_0).
$$

### Case "PUSH"

If the *i*th operation on a stack containing *s* objects is a push:

$$
\begin{array}{rcl}\n\hat{c}_i & = & c_i + \Phi\left(D_i\right) - \Phi\left(D_{i-1}\right) \\
& = & c_i + s + 1 - s\n\end{array}
$$

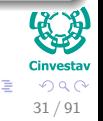

 $\left\{ \begin{array}{ccc} 1 & 0 & 0 \\ 0 & 1 & 0 \end{array} \right.$ 

## Potential Function

 $\bullet$   $\Phi$  on stack as the number of elements in the stack. Then:

$$
\blacktriangleright \Phi(D_0) = 0.
$$

$$
\blacktriangleright \Phi(D_i) \geq 0 = \Phi(D_0).
$$

### Case "PUSH"

If the *i*th operation on a stack containing *s* objects is a push:

$$
\begin{array}{rcl}\n\widehat{c}_i & = & c_i + \Phi\left(D_i\right) - \Phi\left(D_{i-1}\right) \\
& = & c_i + s + 1 - s \\
& = & 1 + 1 = 2\n\end{array}
$$

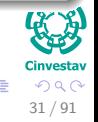

 $\left\{ \begin{array}{ccc} 1 & 0 & 0 \\ 0 & 1 & 0 \end{array} \right.$ 

## Case "MULTIPOP"

The *i*th operation on the stack with s elements is a multipop, thus  $k' = \min(k, s)$ :

## Case "MULTIPOP"

The *i*th operation on the stack with s elements is a multipop, thus  $k' = \min(k, s)$ :

$$
\widehat{c}_i = c_i + \Phi(D_i) - \Phi(D_{i-1})
$$

## Case "MULTIPOP"

The *i*th operation on the stack with s elements is a multipop, thus  $k' = \min(k, s)$ :

$$
\begin{array}{rcl}\n\widehat{c}_i & = & c_i + \Phi\left(D_i\right) - \Phi\left(D_{i-1}\right) \\
& = & c_i + s - k' + s\n\end{array}
$$

- 
- 

## Case "MULTIPOP"

The *i*th operation on the stack with s elements is a multipop, thus  $k' = \min(k, s)$ :

$$
\begin{array}{rcl}\n\widehat{c}_i & = & c_i + \Phi\left(D_i\right) - \Phi\left(D_{i-1}\right) \\
& = & c_i + s - k' + s \\
& = & k' - k' = 0\n\end{array}
$$

#### Case "POP"

 $\bullet$ 

- 
- 

## Case "MULTIPOP"

The *i*th operation on the stack with s elements is a multipop, thus  $k' = \min(k, s)$ :

$$
\begin{array}{rcl}\n\widehat{c}_i & = & c_i + \Phi\left(D_i\right) - \Phi\left(D_{i-1}\right) \\
& = & c_i + s - k' + s \\
& = & k' - k' = 0\n\end{array}
$$

#### Case "POP"

• It is similar to multipop, 0.

## Finally

- $\bullet$ 
	-

## Case "MULTIPOP"

The *i*th operation on the stack with s elements is a multipop, thus  $k' = \min(k, s)$ :

$$
\begin{array}{rcl}\n\widehat{c}_i & = & c_i + \Phi \left( D_i \right) - \Phi \left( D_{i-1} \right) \\
& = & c_i + s - k' + s \\
& = & k' - k' = 0\n\end{array}
$$

#### Case "POP"

• It is similar to multipop, 0.

## Finally

۰

The amortized cost for all the three operations is *O*(1).

## Case "MULTIPOP"

The *i*th operation on the stack with s elements is a multipop, thus  $k' = \min(k, s)$ :

$$
\begin{array}{rcl}\n\widehat{c}_i & = & c_i + \Phi \left( D_i \right) - \Phi \left( D_{i-1} \right) \\
& = & c_i + s - k' + s \\
& = & k' - k' = 0\n\end{array}
$$

#### Case "POP"

• It is similar to multipop, 0.

## Finally

- The amortized cost for all the three operations is *O*(1).
- The worst-case cost of *n* operations is *O*(*n*).

# <span id="page-100-0"></span>Outline

- - **[History](#page-2-0)**
- [What is this all about amortized analysis?](#page-7-0) **C** [The Methods](#page-7-0)
- [The Aggregate Method](#page-13-0) **[Introduction](#page-13-0)** 
	- **[The Binary Counter](#page-23-0)** 
		- **•** [Example](#page-32-0)
- **[The Accounting Method](#page-56-0)** 
	- **[Introduction](#page-56-0)**
	- **[Binary Counter](#page-66-0)**
- [The Potential Method](#page-75-0)
	- **O** [Introduction](#page-75-0)
	- **[Stack Operations](#page-86-0)**

#### [Real Life Examples](#page-100-0) [Move-To-Front \(MTF\)](#page-100-0)

- **O** [Dynamic Tables](#page-160-0)
	- **[Table Expansion](#page-170-0)**
	- **[Aggegated Analysis](#page-178-0)**
	- **[Potential Method](#page-199-0)**
	- **[Table Expansions and Contractions](#page-223-0)**

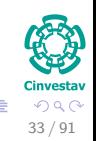

メロメ メ御 メメ ヨメ メヨメ

## Definition

Consider a linear list of items (such as a singly-linked list).

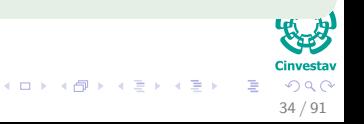

### Definition

- Consider a linear list of items (such as a singly-linked list).
- To access the item in the *i*th position requires time *i*.

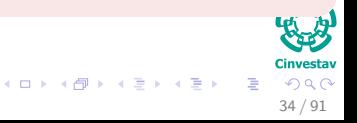

#### Definition

- Consider a linear list of items (such as a singly-linked list).
- To access the item in the *i*th position requires time *i*.

#### **Constraints**

Also, any two contiguous items can be swapped in constant time

- 
- 

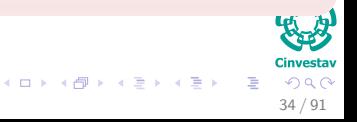

### **Definition**

- Consider a linear list of items (such as a singly-linked list).
- To access the item in the *i*th position requires time *i*.

#### **Constraints**

Also, any two contiguous items can be swapped in constant time

## Goal

The goal is to allow access to a sequence of *n* items in a minimal amount of time

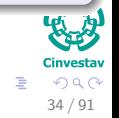

 $(1)$   $(1)$   $(1)$   $(1)$   $(1)$   $(1)$   $(1)$   $(1)$   $(1)$   $(1)$   $(1)$   $(1)$   $(1)$   $(1)$   $(1)$   $(1)$   $(1)$   $(1)$   $(1)$   $(1)$   $(1)$   $(1)$   $(1)$   $(1)$   $(1)$   $(1)$   $(1)$   $(1)$   $(1)$   $(1)$   $(1)$   $(1)$   $(1)$   $(1)$   $(1)$   $(1)$   $(1)$ 

### Definition

- Consider a linear list of items (such as a singly-linked list).
- To access the item in the *i*th position requires time *i*.

#### **Constraints**

Also, any two contiguous items can be swapped in constant time

## Goal

- The goal is to allow access to a sequence of *n* items in a minimal amount of time
	- $\triangleright$  One item may be accessed many times within a sequence

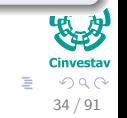

### Definition

- Consider a linear list of items (such as a singly-linked list).
- To access the item in the *i*th position requires time *i*.

#### **Constraints**

Also, any two contiguous items can be swapped in constant time

## Goal

- The goal is to allow access to a sequence of *n* items in a minimal amount of time
	- $\triangleright$  One item may be accessed many times within a sequence
	- $\triangleright$  Starting from some set initial list configuration.

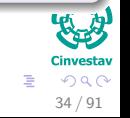

 $\left\{ \begin{array}{ccc} 1 & 0 & 0 \\ 0 & 1 & 0 \end{array} \right.$ 

## Thus, we have two cases

#### First

If the sequence of accesses is known in advance, one can design an optimal algorithm for swapping items to rearrange the list according to how often items are accessed, and when.

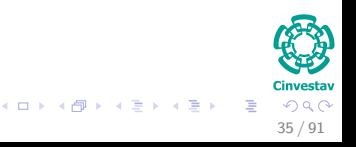
## Thus, we have two cases

#### First

If the sequence of accesses is known in advance, one can design an optimal algorithm for swapping items to rearrange the list according to how often items are accessed, and when.

#### **Second**

However, if the sequence is not known in advance, a heuristic method for swapping items may be desirable.

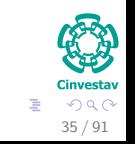

 $\left\{ \begin{array}{ccc} 1 & 0 & 0 \\ 0 & 1 & 0 \end{array} \right.$   $\left\{ \begin{array}{ccc} \frac{1}{2} & 0 & 0 \\ 0 & 0 & 0 \end{array} \right.$ 

## MTF Heuristic

#### Reality!!!

If item *i* is accessed at time *t*, it is likely to be accessed again soon after time *t* (i.e., there is **locality of reference**).

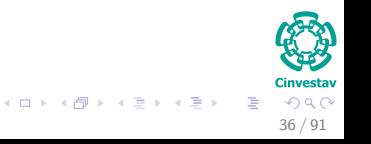

### Example Heuristic Bring to the front

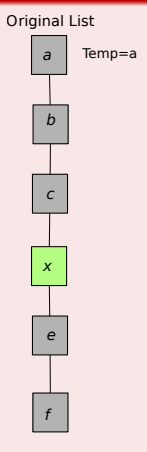

Figure: To access 'c' in the original list (left), walk down from 'a', then move 'c' to front by swapping with 'b' then 'a' (right)

Ξ

**KORKOR KERKER** 

#### Example Heuristic Bring to the front

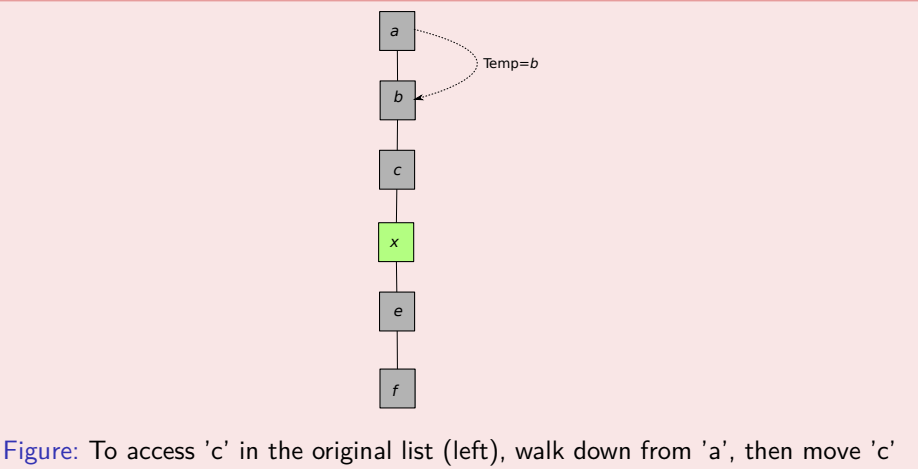

 $\left\{ \begin{array}{ccc} 1 & 0 & 0 \\ 0 & 1 & 0 \end{array} \right.$ 

to front by swapping with 'b' then 'a' (right)

÷,

#### Example Heuristic Bring to the front

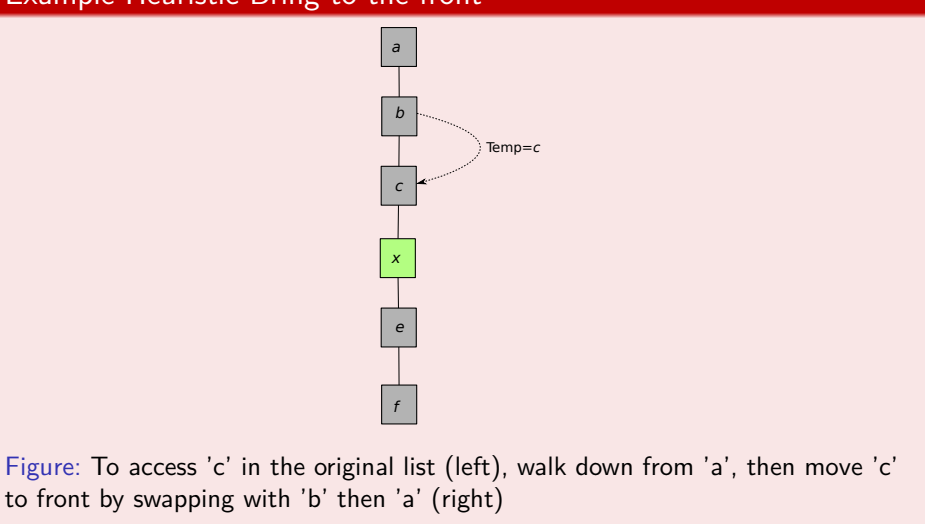

 $QQQ$ 39 / 91

÷,

メロメ メ御 メメ ヨメ メヨメ

#### Example Heuristic Bring to the front

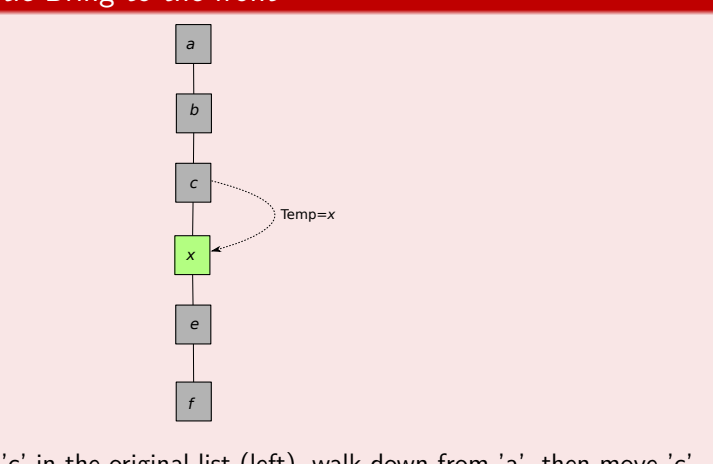

40 / 91

 $QQ$ 

÷,

メロメ メ御 メメ ヨメ メヨメ

Figure: To access 'c' in the original list (left), walk down from 'a', then move 'c' to front by swapping with 'b' then 'a' (right)

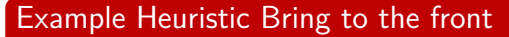

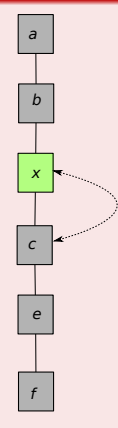

Figure: To access 'c' in the original list (left), walk down from 'a', then move 'c' to front by swapping with 'b' then 'a' (right)

41 / 91

 $QQ$ 

÷,

メロメ メ御 メメ ヨメ メヨメ

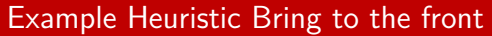

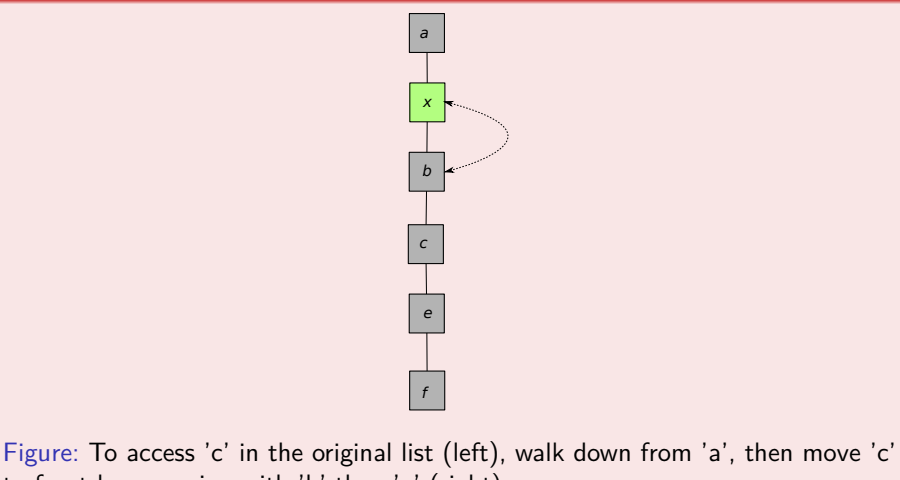

42 / 91

 $QQ$ 

÷,

メロトメ 伊 トメ ミトメ ミト

to front by swapping with 'b' then 'a' (right)

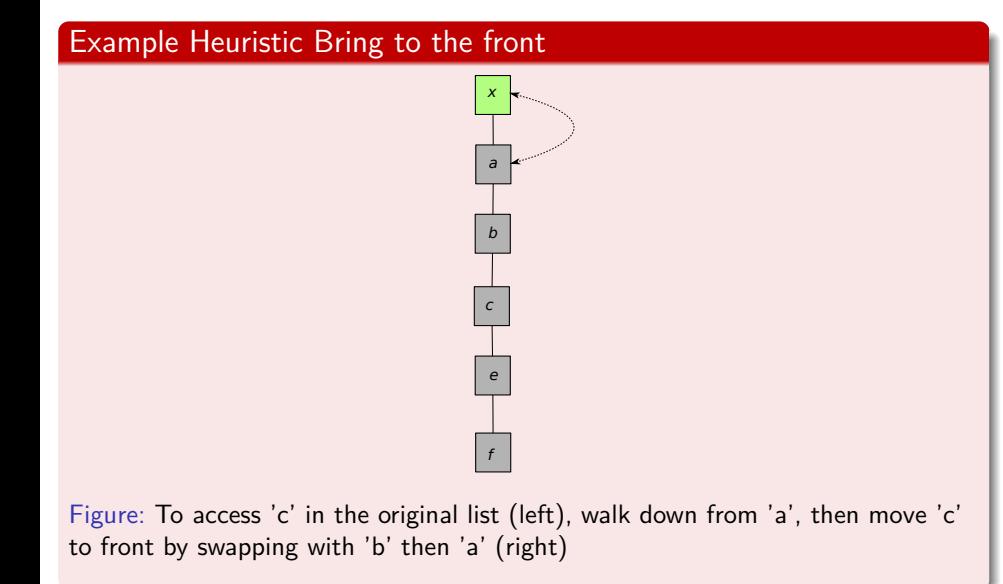

 $QQ$ 43 / 91

÷,

メロトメ 伊 トメ ミトメ ミト

## Why does this work?!

#### Imagine the following

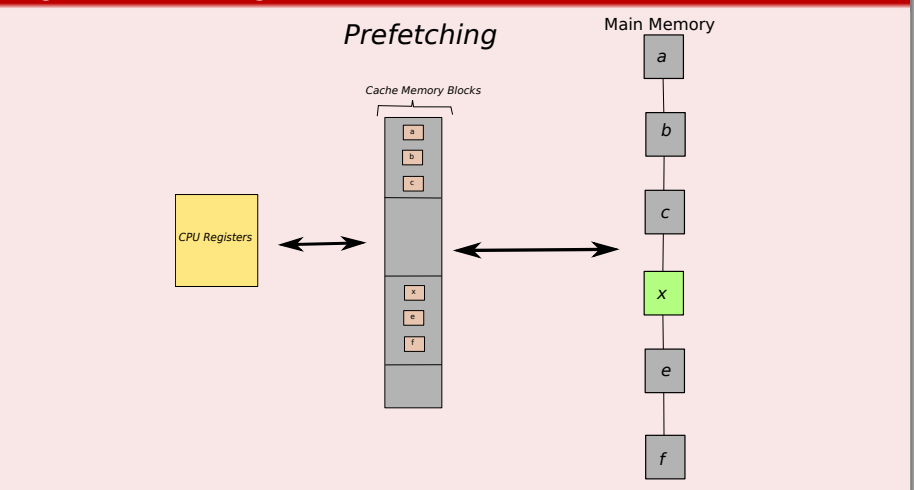

Figure: Here, we have the following situation: Swapping inside a block does not change the block itself!!!

## Cost

It the *ith* item was accessed the cost is

## Cost

It the *ith* item was accessed the cost is

- $\bullet$  *i* to access the item
- 

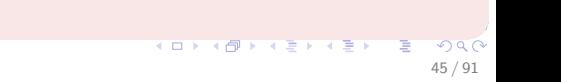

## Cost

It the *ith* item was accessed the cost is

- $\bullet$  *i* to access the item
- $2 i 1$  for the swaps

 $AP \rightarrow P \rightarrow P \rightarrow P$ 

#### Cost

It the *ith* item was accessed the cost is

- $\bullet$  *i* to access the item
- $2 i 1$  for the swaps

### Now, assume that

You have an optimal algorithm *A* that knows the access sequence in advance.

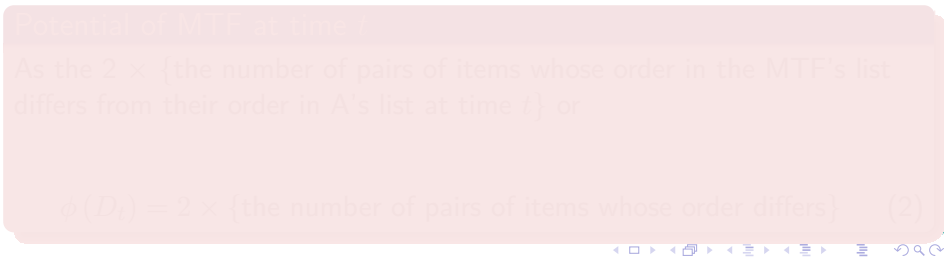

#### Cost

It the *ith* item was accessed the cost is

- $\bullet$  *i* to access the item
- $2 i 1$  for the swaps

### Now, assume that

You have an optimal algorithm *A* that knows the access sequence in advance.

#### Potential of MTF at time *t*

As the  $2 \times$  {the number of pairs of items whose order in the MTF's list differs from their order in A's list at time *t*} or

 $\phi(D_t) = 2 \times \{$ the number of pairs of items whose order differs  $\}$ 

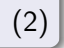

45 / 91

 $(1 + 4)$   $(1 + 4)$ 

#### For example

For example, if MTF's list is ordered (a, b, c, e, d) and A's list is ordered (a, b, c, d, e), then the potential for MTF will be equal to 2, because one pair of items (d and e) differ in their ordering between A's list and MTF's list.

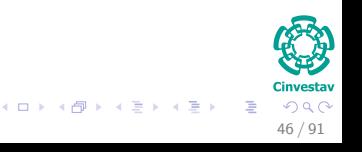

#### For example

For example, if MTF's list is ordered (a, b, c, e, d) and A's list is ordered (a, b, c, d, e), then the potential for MTF will be equal to 2, because one pair of items (d and e) differ in their ordering between A's list and MTF's list.

#### In addition

• The potential at  $t = 0$  is 0, as both algorithms begin with the same list by definition.

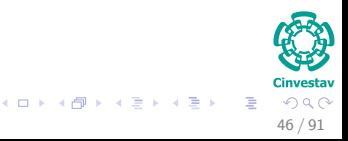

#### For example

For example, if MTF's list is ordered (a, b, c, e, d) and A's list is ordered (a, b, c, d, e), then the potential for MTF will be equal to 2, because one pair of items (d and e) differ in their ordering between A's list and MTF's list.

#### In addition

- The potential at  $t = 0$  is 0, as both algorithms begin with the same list by definition.
- Also, it is impossible for the potential to be negative.

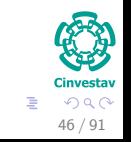

 $\left\{ \begin{array}{ccc} 1 & 0 & 0 \\ 0 & 1 & 0 \end{array} \right.$ 

## Thus, we have that

#### First

#### Let *x* be at position *k* in MTF's list

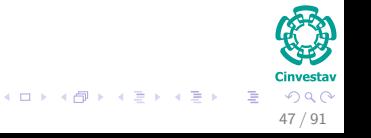

## Thus, we have that

#### First

- Let *x* be at position *k* in MTF's list
- Let *x* be at position *i* in A's list

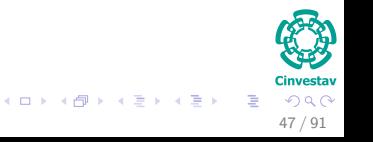

Case I

#### We can have this  $i - 1 > k - 1$

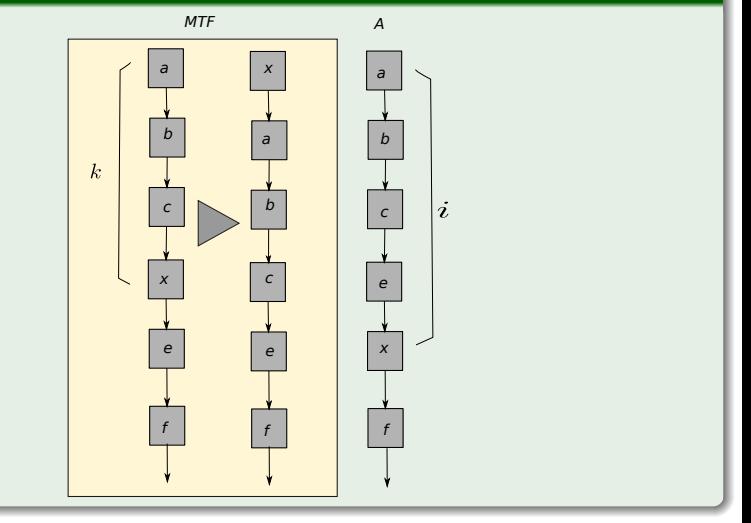

#### Cinvestav

メロメ メタメ メミメ メミメ  $299$ 重 48 / 91

Case II

#### We can have this  $i - 1 < k - 1$

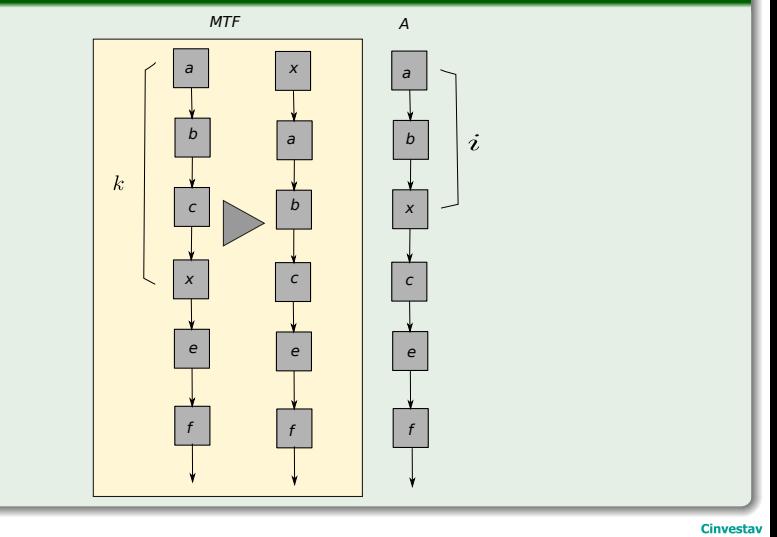

#### $299$ G.

49 / 91

 $(1, 1)$   $(1, 1)$   $(1, 1)$   $(1, 1)$   $(1, 1)$   $(1, 1)$   $(1, 1)$   $(1, 1)$   $(1, 1)$ 

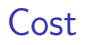

#### Then, the cost is for the MTF's list

$$
c_i = 2(k-1) \tag{3}
$$

メロメ メ御 メメ きょ メ ヨメ

**Because the swapping can be done by putting you at position**  $k - 1$ and doing  $k - 1$  swaps.

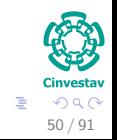

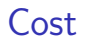

#### Then, the cost is for the MTF's list

$$
c_i = 2(k-1) \tag{3}
$$

**Because the swapping can be done by putting you at position**  $k - 1$ and doing  $k-1$  swaps.

## The cost for the  $A's$  list

$$
c_i = i \tag{4}
$$

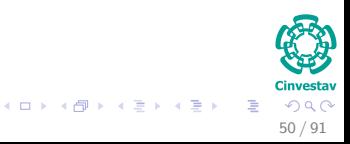

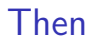

## Why?

Note that moving *x* to the front of the list reverses the ordering of all pairs including *x* and an item originally in location 1 to *k*–1

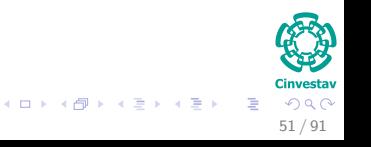

## Then

## Why?

- Note that moving *x* to the front of the list reverses the ordering of all pairs including *x* and an item originally in location 1 to *k*–1
	- $\blacktriangleright$  i.e.,  $k-1$  pairs in total.

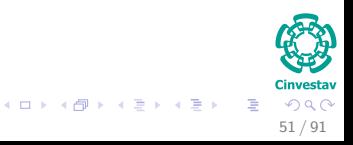

## Then

## Why?

- Note that moving x to the front of the list reverses the ordering of all pairs including *x* and an item originally in location 1 to *k*–1
	- $\blacktriangleright$  i.e.,  $k-1$  pairs in total.

## In addition

• The relative positions of all other pairs are unchanged by the move.

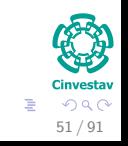

メロメ メ御 メメ ヨメ メヨメ

What is  $\phi(D_t) - \phi(D_{t-1})$ ?

• In  $A$ 's list, there are  $i-1$  items ahead of  $x$ .

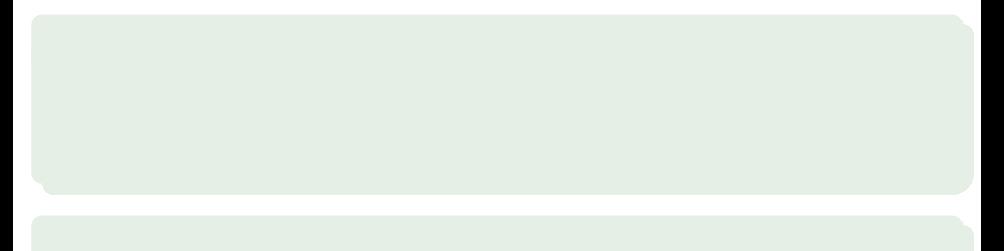

What is  $\phi(D_t) - \phi(D_{t-1})$ ?

- In  $A$ 's list, there are  $i-1$  items ahead of  $x$ .
- All of these will be behind *x* in MTF's list once *x* is moved to the front.

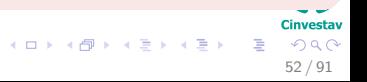

What is  $\phi(D_t) - \phi(D_{t-1})$ ?

- $\bullet$  In  $A$ 's list, there are  $i-1$  items ahead of  $x$ .
- All of these will be behind *x* in MTF's list once *x* is moved to the front.

#### Thus

• There are at most  $\min\{k-1, i-1\}$  pair inversions that are **added** by the move to the front of *x*

52 / 91

 $\Omega$ 

What is  $\phi(D_t) - \phi(D_{t-1})$ ?

- $\bullet$  In  $A$ 's list, there are  $i-1$  items ahead of  $x$ .
- All of these will be behind *x* in MTF's list once *x* is moved to the front.

#### Thus

- There are at most  $\min\{k-1, i-1\}$  pair inversions that are **added** by the move to the front of *x*
	- $\triangleright$  i.e., disagreements in pair order between MTF's list and  $A$ 's list.

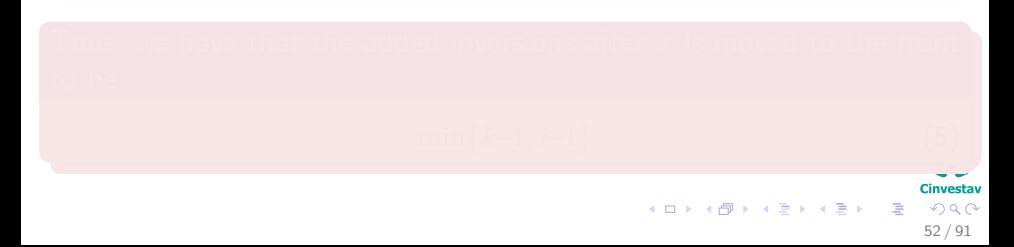

What is  $\phi(D_t) - \phi(D_{t-1})$ ?

- $\bullet$  In  $A$ 's list, there are  $i-1$  items ahead of  $x$ .
- All of these will be behind *x* in MTF's list once *x* is moved to the front.

#### Thus

- There are at most  $\min\{k-1, i-1\}$  pair inversions that are **added** by the move to the front of *x*
	- $\triangleright$  i.e., disagreements in pair order between MTF's list and  $A$ 's list.

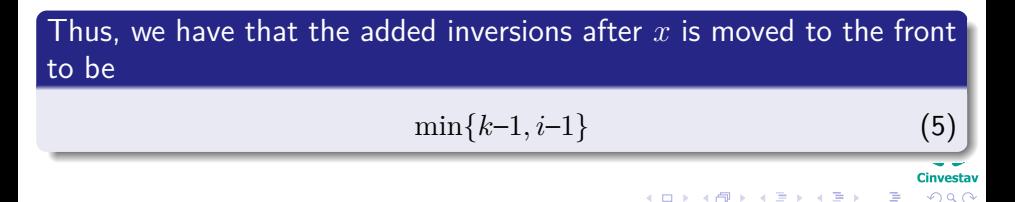

52 / 91

## Now, What about ?

#### We have

All other ordering reversals must result in pair inversion **removals** or the places where MTF and *A* agree:

At least 
$$
k-1
$$
-min  $\{k-1, i-1\}$  (6)

53 / 91

4 0 3

## Example

## We can have this

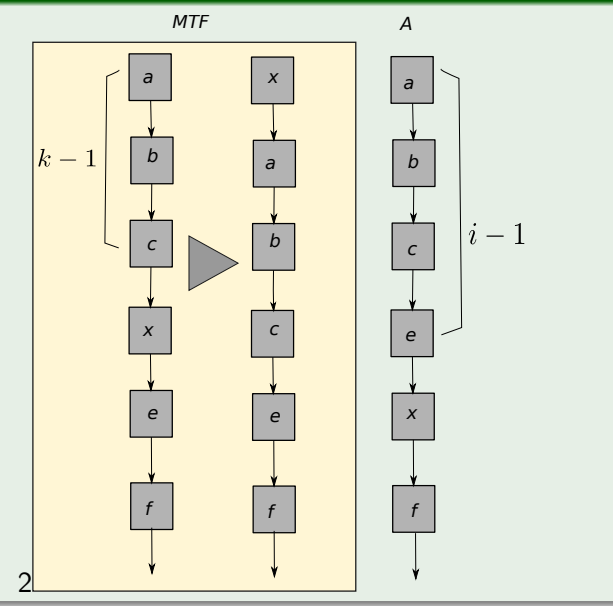

 $54/01$ 

## Then

#### We have that

We have that  $\phi(D_t) - \phi(D_{t-1})$  can be seen as twice the difference of inversions between  $D_t$  and  $D_{t-1}$ 

• i.e. the potential change

#### **Cinvestav**  $209$ 55 / 91

## Then

#### We have that

We have that  $\phi(D_t) - \phi(D_{t-1})$  can be seen as twice the difference of inversions between  $D_t$  and  $D_{t-1}$ 

• i.e. the potential change

The maximum number of inversion that exist after moving *x* to the front is

$$
\min\{k-1, i-1\}-(k-1-\min\{k-1, i-1\})
$$

#### **Cinvestav**  $209$ 55 / 91
## Then

#### We have that

We have that  $\phi(D_t) - \phi(D_{t-1})$  can be seen as twice the difference of inversions between  $D_t$  and  $D_{t-1}$ 

• i.e. the potential change

The maximum number of inversion that exist after moving *x* to the front is

$$
\min\{k-1, i-1\}-(k-1-\min\{k-1, i-1\})
$$

The potential change incurred in this single access and move to front is bounded above by

$$
2(\min\{k-1, i-1\}-(k-1-\min\{k-1, i-1\})) = 4\min\{k-1, i-1\} - 2(k-1).
$$

#### Cinvestay  $\Omega$ 55 / 91

## And Taking in account that the real cost of swapping is

$$
c = 2(k-1)
$$

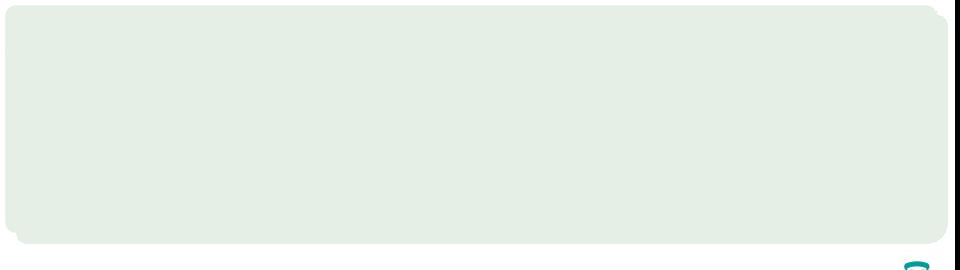

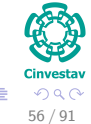

メロメ メ御 メメ ヨメ メヨメ

## And Taking in account that the real cost of swapping is

$$
c = 2(k-1)
$$

## We have the Upper bound for the Potential Cost

$$
\hat{c} = c + \phi(D_t) - \phi(D_{t-1})
$$

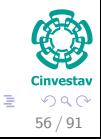

 $\left\{ \begin{array}{ccc} 1 & 0 & 0 \\ 0 & 1 & 0 \end{array} \right.$ 

## And Taking in account that the real cost of swapping is

$$
c = 2(k-1)
$$

#### We have the Upper bound for the Potential Cost

$$
\hat{c} = c + \phi(D_t) - \phi(D_{t-1})
$$
  
\$\leq 2(k-1) + 4 \text{ min } {k-1, i-1} - 2(k-1)\$

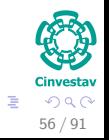

メロメ メ御 メメ ヨメ メヨメ

## And Taking in account that the real cost of swapping is

$$
c = 2(k-1)
$$

#### We have the Upper bound for the Potential Cost

$$
\hat{c} = c + \phi(D_t) - \phi(D_{t-1})
$$
  
\n
$$
\leq 2(k - 1) + 4 \min \{k - 1, i - 1\} - 2(k - 1)
$$
  
\n
$$
\leq 4 \min \{k - 1, i - 1\}
$$

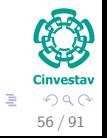

 $\left\{ \begin{array}{ccc} 1 & 0 & 0 \\ 0 & 1 & 0 \end{array} \right.$ 

## Potential Change

## If min {*k*−1*, i*−1} = *k* − 1

## Then  $\hat{c} = c + \Delta \Phi \le 4(k-1) \le 4(i-1) \le 4i$

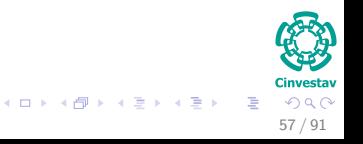

## Potential Change

## If min {*k*−1*, i*−1} = *k* − 1

Then  $\hat{c} = c + \Delta \Phi \le 4(k - 1) \le 4(i - 1) \le 4i$ 

## Similarly, if min  ${k-1, i-1} = i - 1$

Then  $\hat{c} = c + \Delta \Phi \leq 4(i-1) \leq 4i$ 

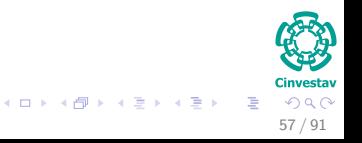

## Potential Change

## If min {*k*−1*, i*−1} = *k* − 1

Then  $\hat{c} = c + \Delta \Phi \le 4(k - 1) \le 4(i - 1) \le 4i$ 

## Similarly, if  $\min \{k-1, i-1\} = i-1$

Then  $\hat{c} = c + \Delta \Phi \leq 4(i-1) \leq 4i$ 

#### The Total Amortized Cost

Therefore, the total amortized cost is an upper bound on the total actual cost of any access sequence.

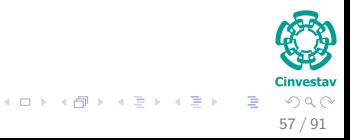

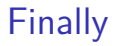

#### We have then

The amortized cost of a single access and movetofront by MTF is bounded above by four times the cost of the access by *A*.

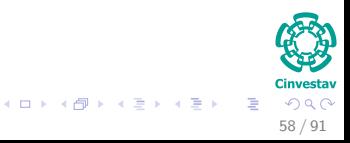

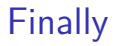

#### We have then

The amortized cost of a single access and movetofront by MTF is bounded above by four times the cost of the access by *A*.

#### **BTW**

*A* might independently perform swaps in response to a new access request.

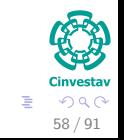

 $(1, 1)$   $(1, 1)$   $(1, 1)$   $(1, 1)$   $(1, 1)$   $(1, 1)$   $(1, 1)$   $(1, 1)$   $(1, 1)$ 

#### If *A* does swap in response to an access request.

- This incurs no additional actual cost on the part of MTF.
- 
- -
	-

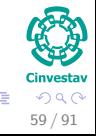

K ロト K 御 ト K 君 ト K 君 K

#### If *A* does swap in response to an access request.

- This incurs no additional actual cost on the part of MTF.
- But it will increase or decrease the new potential by 2 and the cost access of *A* will increase by 1.

- 
- 

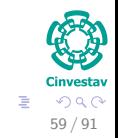

( ロ ) ( *同* ) ( ヨ ) ( ヨ )

#### If *A* does swap in response to an access request.

- This incurs no additional actual cost on the part of MTF.
- But it will increase or decrease the new potential by 2 and the cost access of *A* will increase by 1.
- The bound on MTF's amortized cost still holds because

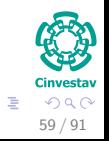

#### If *A* does swap in response to an access request.

- This incurs no additional actual cost on the part of MTF.
- But it will increase or decrease the new potential by 2 and the cost access of *A* will increase by 1.
- The bound on MTF's amortized cost still holds because
	- $\blacktriangleright$  The amortized cost is increased by at most 2
	- but the bound is increased by 4 (Remember the multiplication by 2)

#### Not only that

This is true no matter how many swap operations *A* performs.

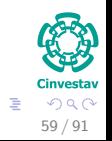

 $\left\{ \begin{array}{ccc} 1 & 0 & 0 \\ 0 & 1 & 0 \end{array} \right.$   $\left\{ \begin{array}{ccc} \frac{1}{2} & 0 & 0 \\ 0 & 0 & 0 \end{array} \right.$ 

## Final words

## Using a MTF is more efficient

 $\bullet$  Because in order to device  $A$ , it will require complex statistic estimators

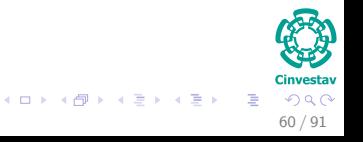

## Final words

## Using a MTF is more efficient

- $\bullet$  Because in order to device  $A$ , it will require complex statistic estimators
- Against a simple MTF algorithm...

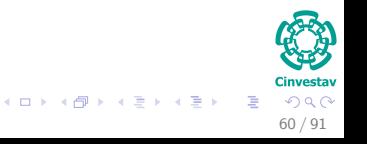

## <span id="page-160-0"></span>Outline

- - **[History](#page-2-0)**
- [What is this all about amortized analysis?](#page-7-0) **C** [The Methods](#page-7-0)
- [The Aggregate Method](#page-13-0) **[Introduction](#page-13-0)** 
	- **[The Binary Counter](#page-23-0)** 
		- **•** [Example](#page-32-0)
- **[The Accounting Method](#page-56-0)** 
	- **[Introduction](#page-56-0)**
	- **[Binary Counter](#page-66-0)**
- [The Potential Method](#page-75-0)
	- **O** [Introduction](#page-75-0)
	- **[Stack Operations](#page-86-0)**

#### [Real Life Examples](#page-100-0)

[Move-To-Front \(MTF\)](#page-100-0)

#### **O** [Dynamic Tables](#page-160-0)

- **[Table Expansion](#page-170-0)**
- **[Aggegated Analysis](#page-178-0)**
- [Potential Method](#page-199-0)
- **[Table Expansions and Contractions](#page-223-0)**

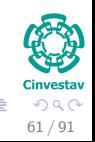

メロメ メ御 メメ ヨメ メヨメ

### Definition

A Dynamic Table *T* is basically a table where the following operations are supported:

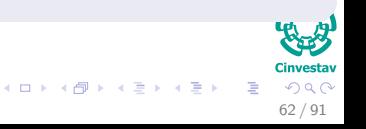

### Definition

- A Dynamic Table *T* is basically a table where the following operations are supported:
	- $\triangleright$  TABI F-INSERT and TABI F-DELETE for individual elements.

- 
- 
- 
- 

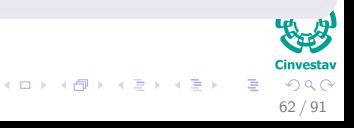

### Definition

- A Dynamic Table *T* is basically a table where the following operations are supported:
	- $\triangleright$  TABLE-INSERT and TABLE-DELETE for individual elements.
	- $\blacktriangleright$  Expansions: when more space is needed.

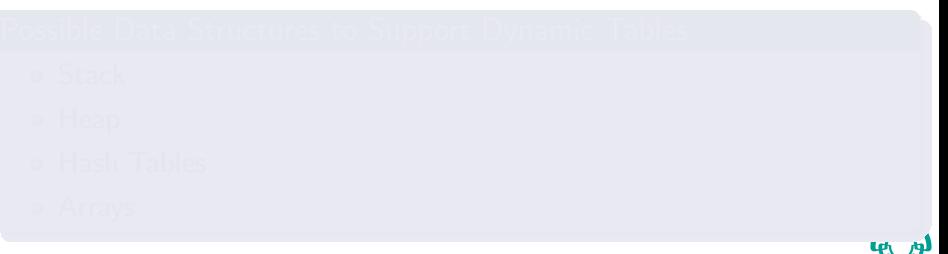

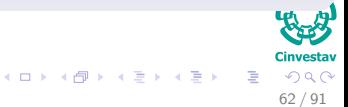

### **Definition**

- A Dynamic Table *T* is basically a table where the following operations are supported:
	- $\triangleright$  TABI E-INSERT and TABI E-DELETE for individual elements.
	- $\blacktriangleright$  Expansions: when more space is needed.
	- $\triangleright$  Contractions: when it is necessary to save memory.

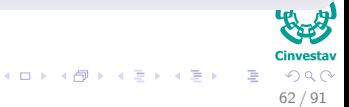

### **Definition**

- A Dynamic Table *T* is basically a table where the following operations are supported:
	- $\triangleright$  TABI E-INSERT and TABI E-DELETE for individual elements.
	- $\blacktriangleright$  Expansions: when more space is needed.
	- $\triangleright$  Contractions: when it is necessary to save memory.

### Possible Data Structures to Support Dynamic Tables

- **o** Stack
- Heap
- **A** Hash Tables
- Arrays

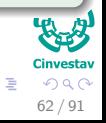

 $\left\{ \begin{array}{ccc} 1 & 0 & 0 \\ 0 & 1 & 0 \end{array} \right.$ 

## Load Factor *α* (*T*)

- **Case I Empty Table** 
	- $\triangleright \alpha(T) = 1$
- 

$$
\alpha\left(T\right)=\frac{T.num}{T.size}
$$

63 / 91

 $QQQ$ 

イロト 不優 トメ 差 トメ 差 トー 差

## Load Factor *α* (*T*)

- Case I Empty Table
	- $\blacktriangleright \alpha(T) = 1$
- Case II Non-Empty Table
	- $\triangleright$   $\alpha$  (*T*) is the number of item stored at the table *T* divided by the size (number of slots) in the table *T*:

63 / 91

э

メロメ メ御 メメ ミメメ ヨメ

## Load Factor *α* (*T*)

- Case I Empty Table
	- $\blacktriangleright \alpha(T) = 1$
- Case II Non-Empty Table
	- $\triangleright$   $\alpha$  (*T*) is the number of item stored at the table *T* divided by the size (number of slots) in the table *T*:

$$
\alpha(T) = \frac{T(num)}{T.size}
$$

63 / 91

э

メロメ メ御 メメ ミメメ ヨメ

## Load Factor *α* (*T*)

- **Case I Empty Table** 
	- $\bullet \ \alpha(T) = 1$
- Case II Non-Empty Table
	- $\triangleright$   $\alpha$  (*T*) is the number of item stored at the table *T* divided by the size (number of slots) in the table *T*:

$$
\alpha(T) = \frac{Tnum}{T.size}
$$

### **Observation**

**If the load factor of a dynamic table is bounded by a constant, the** unused space in the table is never more than a constant fraction of the total amount of space.

## <span id="page-170-0"></span>Outline

- - **[History](#page-2-0)**
- [What is this all about amortized analysis?](#page-7-0) **C** [The Methods](#page-7-0)
- [The Aggregate Method](#page-13-0) **[Introduction](#page-13-0)** 
	- **[The Binary Counter](#page-23-0)** 
		- **•** [Example](#page-32-0)
- **[The Accounting Method](#page-56-0)** 
	- **[Introduction](#page-56-0)**
	- **[Binary Counter](#page-66-0)**
- [The Potential Method](#page-75-0)
	- **O** [Introduction](#page-75-0)
	- **[Stack Operations](#page-86-0)**

#### [Real Life Examples](#page-100-0)

[Move-To-Front \(MTF\)](#page-100-0)

#### **O** [Dynamic Tables](#page-160-0)

#### **O** [Table Expansion](#page-170-0)

- **[Aggegated Analysis](#page-178-0)**
- [Potential Method](#page-199-0)
- **[Table Expansions and Contractions](#page-223-0)**

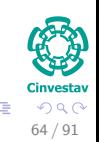

メロメ メ御 メメ ヨメ メヨメ

## Heuristic

Allocate a new table with twice the size when  $T_{.}num = T_{.}size$ .

## Heuristic

Allocate a new table with twice the size when  $T_number$   $T.size$ .

• We have only insertions:

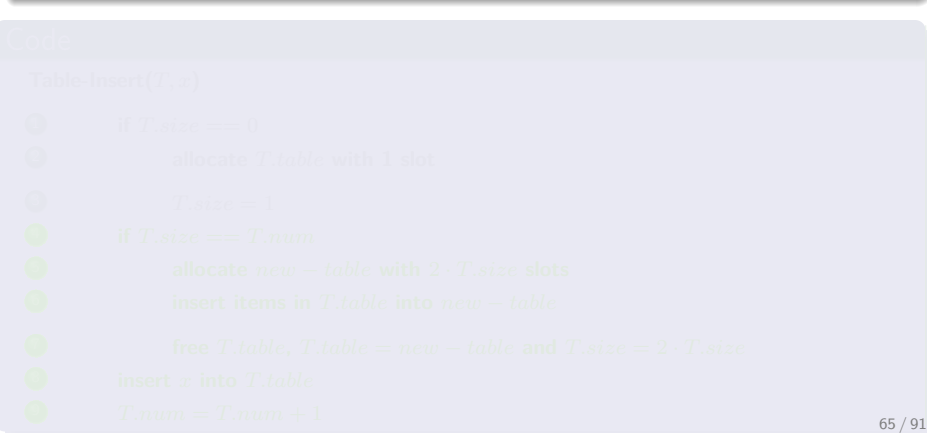

## Heuristic

**Allocate a new table with twice the size when**  $T.num = T.size$ .

- We have only insertions:
	- ► The Load Factor is always  $\geq \frac{1}{2}$ .

```
9 T.num = T.num + 1 65/91
```
## Heuristic

**Allocate a new table with twice the size when** *T.num* = *T.size***.**

- We have only insertions:
	- ► The Load Factor is always  $\geq \frac{1}{2}$ .
	- $\triangleright$  Wasted space is never more than half the space.

```
9 T.num = T.num + 1 65/91
```
## Heuristic

Allocate a new table with twice the size when  $T_{num} = T.size$ .

- We have only insertions:
	- ► The Load Factor is always  $\geq \frac{1}{2}$ .
	- $\triangleright$  Wasted space is never more than half the space.

### Code

```
Table-Insert(T, x)
1 if T.size == 02 allocate T.table with 1 slot
\sum size = 19 T. num = T. num + 1 65/91
```
## **Heuristic**

Allocate a new table with twice the size when  $T_{num} = T.size$ .

- We have only insertions:
	- ► The Load Factor is always  $\geq \frac{1}{2}$ .
	- $\triangleright$  Wasted space is never more than half the space.

#### Code

```
Table-Insert(T, x)
1 if T.size == 02 allocate T.table with 1 slot
T.size = 14 if T.size == T.num
5 allocate new − table with 2 · T.size slots
6 insert items in T.table into new − table
          free T.table, T.table = new - table and T.size = 2 \cdot T.size9 T. num = T. num + 1 65/91
```
## Heuristic

Allocate a new table with twice the size when  $T_{num} = T.size$ .

- We have only insertions:
	- ► The Load Factor is always  $\geq \frac{1}{2}$ .
	- $\triangleright$  Wasted space is never more than half the space.

#### Code

```
Table-Insert(T, x)
1 if T.size == 02 allocate T.table with 1 slot
T.size = 14 if T.size == T.num
5 allocate new − table with 2 · T.size slots
6 insert items in T.table into new − table
\bullet free Ttable, Ttable = new – table and T.size = 2 \cdot T.size8 insert x into T.table
      Tnum = Tnum + 1 65/9
```
## <span id="page-178-0"></span>Outline

- - **[History](#page-2-0)**
- [What is this all about amortized analysis?](#page-7-0) **C** [The Methods](#page-7-0)
- [The Aggregate Method](#page-13-0) **[Introduction](#page-13-0)** 
	- **[The Binary Counter](#page-23-0)** 
		- **•** [Example](#page-32-0)
- **[The Accounting Method](#page-56-0)** 
	- **[Introduction](#page-56-0)**
	- **[Binary Counter](#page-66-0)**
- [The Potential Method](#page-75-0)
	- **O** [Introduction](#page-75-0)
	- **[Stack Operations](#page-86-0)**

#### [Real Life Examples](#page-100-0)

[Move-To-Front \(MTF\)](#page-100-0)

#### **O** [Dynamic Tables](#page-160-0)

- **[Table Expansion](#page-170-0)**
- **•** [Aggegated Analysis](#page-178-0)
- [Potential Method](#page-199-0)
- **[Table Expansions and Contractions](#page-223-0)**

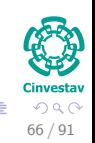

メロメ メ御 メメ ヨメ メヨメ

## Aggregated Analysis

## Only Insertions in the table *T*

Case Table is not full:

 $\blacktriangleright$   $c_i = 1$
## Only Insertions in the table *T*

- **Case Table is not full:** 
	- $\blacktriangleright$   $c_i = 1$
- Case Table is full:
	- $\blacktriangleright$  Table is expanded then

- 
- 

э

**K ロ X イタ X ス ミ X ス ミ X** 

#### Only Insertions in the table *T*

- **Case Table is not full:** 
	- $\blacktriangleright$   $c_i = 1$
- **Q** Case Table is full:
	- $\blacktriangleright$  Table is expanded then
		- $\star$  *i* − 1 elements are copied, 1 for inserting the element *i*.

- 
- 

E

**K ロ X イタ X ス ミ X ス ミ X** 

## Only Insertions in the table *T*

**• Case Table is not full:** 

 $\blacktriangleright$   $c_i = 1$ 

- **Q** Case Table is full:
	- $\blacktriangleright$  Table is expanded then
		- $\star$  *i* − 1 elements are copied, 1 for inserting the element *i*.
		- $\star$  Thus  $c_i = i$

- 
- 

#### Only Insertions in the table *T*

**• Case Table is not full:** 

 $\bullet$   $c_i = 1$ 

- **Q** Case Table is full:
	- $\blacktriangleright$  Table is expanded then
		- $\star$  *i* − 1 elements are copied, 1 for inserting the element *i*.

```
\star Thus c_i = i
```
## **Observation**

The worst case of an operation is *O*(*n*) when you need to

**•** Expand

 $\left\{ \begin{array}{ccc} 1 & 0 & 0 \\ 0 & 1 & 0 \end{array} \right.$ 

#### Only Insertions in the table *T*

**• Case Table is not full:** 

 $\bullet$   $c_i = 1$ 

- **Q** Case Table is full:
	- $\blacktriangleright$  Table is expanded then
		- $\star$  *i* − 1 elements are copied, 1 for inserting the element *i*.

```
\star Thus c_i = i
```
## **Observation**

The worst case of an operation is *O*(*n*) when you need to

- **•** Expand
- Copy

 $\left\{ \begin{array}{ccc} 1 & 0 & 0 \\ 0 & 1 & 0 \end{array} \right.$ 

#### Only Insertions in the table *T*

**• Case Table is not full:** 

 $\bullet$   $c_i = 1$ 

- **Q** Case Table is full:
	- $\blacktriangleright$  Table is expanded then
		- $\star$  *i* − 1 elements are copied, 1 for inserting the element *i*.

```
\star Thus c_i = i
```
## **Observation**

The worst case of an operation is *O*(*n*) when you need to

- **•** Expand
- Copy

Thus, for  $n$  operations the upper bound is  $O\left(n^2\right)$  which is not a thigh bound!!!

### When expansions are done?

The *i*th insertion can only cause an expansion of *i* − 1 is a power of 2.

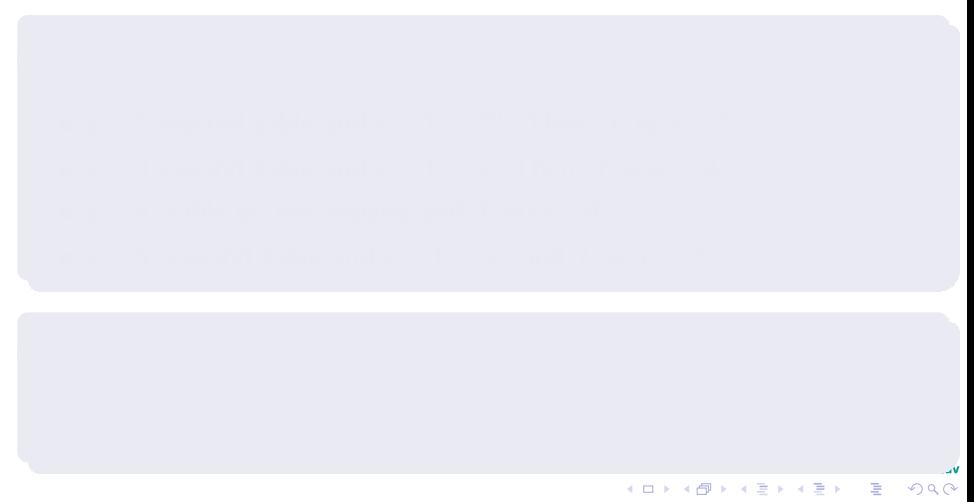

#### When expansions are done?

The *i*th insertion can only cause an expansion of *i* − 1 is a power of 2.

68 / 91

**KOD KOD KED KED** 

- $i = 1$  start the table. Then,  $T.size = 1$ .
- 
- 
- 
- 

#### When expansions are done?

The *i*th insertion can only cause an expansion of *i* − 1 is a power of 2.

- $i = 1$  start the table. Then,  $T.size = 1$ .
- $i=2$  expand table and  $i-1=2^0$ . Then,  $T.size = 2$ .
- 
- 
- 

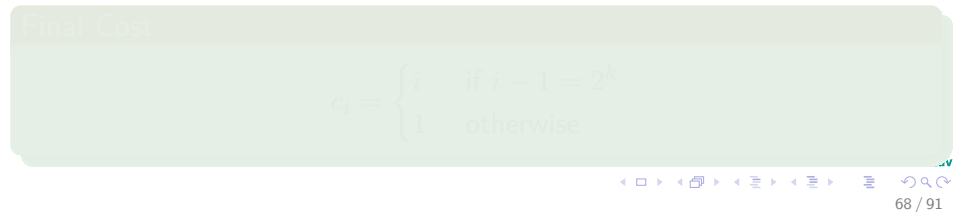

#### When expansions are done?

The *i*th insertion can only cause an expansion of *i* − 1 is a power of 2.

- $i = 1$  start the table. Then,  $T.size = 1$ .
- $i=2$  expand table and  $i-1=2^0$ . Then,  $T.size = 2$ .
- $i = 3$  expand table and  $i 1 = 2$ . Then,  $T.size = 4$ .

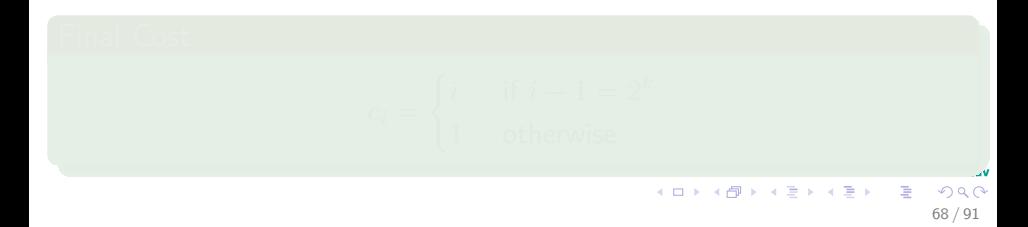

#### When expansions are done?

The *i*th insertion can only cause an expansion of *i* − 1 is a power of 2.

68 / 91

4 ロ > 4 個 > 4 ミ > 4 ミ >

- $i = 1$  start the table. Then,  $T.size = 1$ .
- $i=2$  expand table and  $i-1=2^0$ . Then,  $T.size = 2$ .
- $i = 3$  expand table and  $i 1 = 2$ . Then,  $T.size = 4$ .
- $\bullet i = 4$ , table do not expand and  $T.size = 4$ .

#### When expansions are done?

The *i*th insertion can only cause an expansion of *i* − 1 is a power of 2.

- $i = 1$  start the table. Then,  $T.size = 1$ .
- $i=2$  expand table and  $i-1=2^0$ . Then,  $T.size = 2$ .
- $i = 3$  expand table and  $i 1 = 2$ . Then,  $T.size = 4$ .
- $\bullet i = 4$ , table do not expand and  $T.size = 4$ .
- $i=5$ , expand table and  $i-1=2^2$  and  $T.size = 8$ .

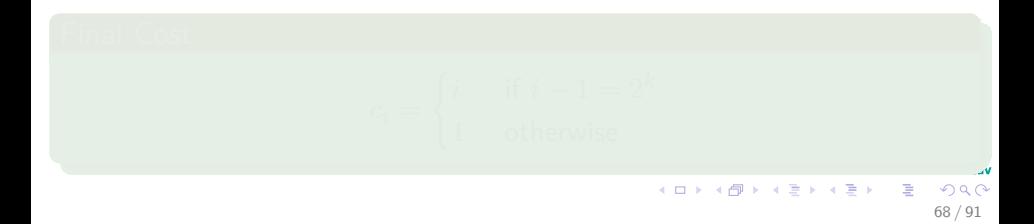

#### When expansions are done?

The *i*th insertion can only cause an expansion of *i* − 1 is a power of 2.

#### Example

- $i = 1$  start the table. Then,  $T.size = 1$ .
- $i=2$  expand table and  $i-1=2^0$ . Then,  $T.size = 2$ .
- $i = 3$  expand table and  $i 1 = 2$ . Then,  $T.size = 4$ .
- $\bullet i = 4$ , table do not expand and  $T.size = 4$ .
- $i=5$ , expand table and  $i-1=2^2$  and  $T.size = 8$ .

#### Final Cost

$$
c_i = \begin{cases} i & \text{if } i - 1 = 2^k \\ 1 & \text{otherwise} \end{cases}
$$

68 / 91

 $\left\{ \begin{array}{ccc} 1 & 0 & 0 \\ 0 & 1 & 0 \end{array} \right.$ 

### Total Cost of *n* Table-Insert operations is

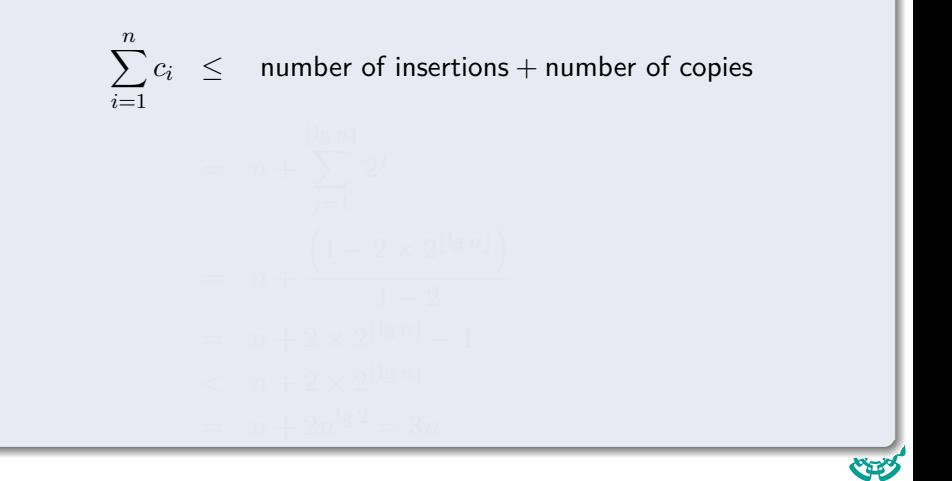

69 / 91

 $QQ$ 

G.

イロト イ団 トイミト イミト

### Total Cost of *n* Table-Insert operations is

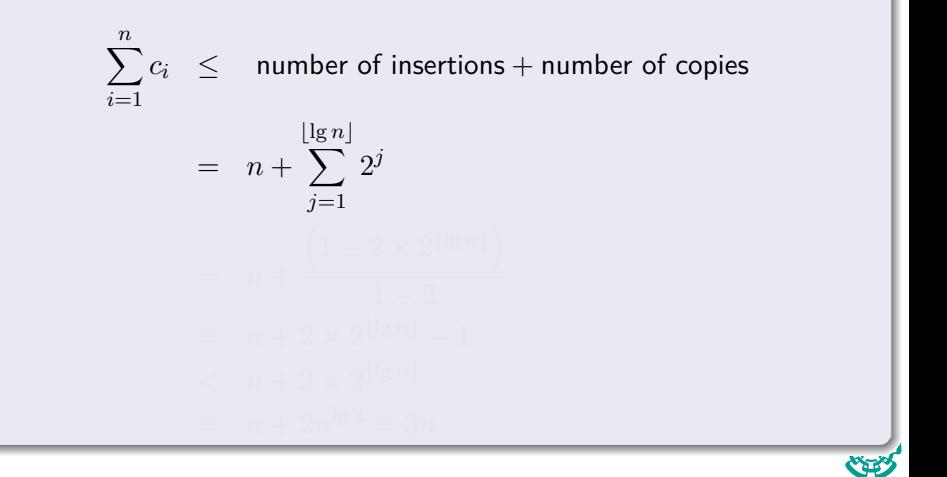

69 / 91

 $QQQ$ 

メロトメ 御 トメ 差 トメ 差 トー 差

## Total Cost of *n* Table-Insert operations is

$$
\sum_{i=1}^{n} c_i \leq \text{ number of insertions} + \text{ number of copies}
$$

$$
= n + \sum_{j=1}^{\lfloor \lg n \rfloor} 2^{j}
$$
  
=  $n + \frac{\left(1 - 2 \times 2^{\lfloor \lg n \rfloor}\right)}{1 - 2}$ 

$$
\begin{array}{c}\n\text{Cinvestav} \\
\hline\n\end{array}
$$
\n
$$
\begin{array}{c}\n\text{Cinvestav} \\
\hline\n\end{array}
$$
\n
$$
\begin{array}{c}\n\text{Cinvestav} \\
\hline\n\end{array}
$$
\n
$$
\begin{array}{c}\n\text{C} \\
\hline\n\end{array}
$$

**K ロ ⊁ K 個 ⊁ K ミ ⊁ K** 

## Total Cost of *n* Table-Insert operations is

$$
\sum_{i=1}^{n} c_i \leq \text{ number of insertions} + \text{ number of copies}
$$

$$
= n + \sum_{j=1}^{\lfloor \lg n \rfloor} 2^{j}
$$

$$
= n + \frac{\left(1 - 2 \times 2^{\lfloor \lg n \rfloor}\right)}{1 - 2}
$$

$$
= n + 2 \times 2^{\lfloor \lg n \rfloor} - 1
$$

Cinvestay メロメ メ御 メメ ミメメ ヨメ D.  $299$ 69 / 91

## Total Cost of *n* Table-Insert operations is

$$
\sum_{i=1}^{n} c_i \leq \text{ number of insertions} + \text{ number of copies}
$$

Cinvestay 69 / 91

 $299$ 

G.

メロメ メ御 トメ ミメ メ ミメー

$$
= n + \sum_{j=1}^{\lfloor \lg n \rfloor} 2^{j}
$$
  
=  $n + \frac{\left(1 - 2 \times 2^{\lfloor \lg n \rfloor}\right)}{1 - 2}$   
=  $n + 2 \times 2^{\lfloor \lg n \rfloor} - 1$   
 $n + 2 \times 2^{\lfloor \lg n \rfloor}$ 

## Total Cost of *n* Table-Insert operations is

$$
\sum_{i=1}^{n} c_i \le \text{ number of insertions} + \text{ number of copies}
$$
\n
$$
= n + \sum_{j=1}^{\lfloor \lg n \rfloor} 2^j
$$
\n
$$
= n + \frac{\left(1 - 2 \times 2^{\lfloor \lg n \rfloor}\right)}{1 - 2}
$$
\n
$$
= n + 2 \times 2^{\lfloor \lg n \rfloor} - 1
$$
\n
$$
< n + 2 \times 2^{\lfloor \lg n \rfloor}
$$
\n
$$
= n + 2n^{\lg 2} = 3n
$$

Cinvestay 69 / 91

 $290$ 

**E** 

メロメ メ御 トメ ミメ メ ミメー

# <span id="page-199-0"></span>Outline

- - **[History](#page-2-0)**
- [What is this all about amortized analysis?](#page-7-0) **C** [The Methods](#page-7-0)
- [The Aggregate Method](#page-13-0) **[Introduction](#page-13-0)** 
	- **[The Binary Counter](#page-23-0)** 
		- **•** [Example](#page-32-0)
- **[The Accounting Method](#page-56-0)** 
	- **[Introduction](#page-56-0)**
	- **[Binary Counter](#page-66-0)**
- [The Potential Method](#page-75-0)
	- **O** [Introduction](#page-75-0)
	- **[Stack Operations](#page-86-0)**

#### [Real Life Examples](#page-100-0)

[Move-To-Front \(MTF\)](#page-100-0)

#### **O** [Dynamic Tables](#page-160-0)

- **[Table Expansion](#page-170-0)**
- **[Aggegated Analysis](#page-178-0)**
- **[Potential Method](#page-199-0)**
- **[Table Expansions and Contractions](#page-223-0)**

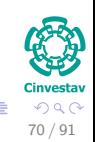

メロメ メ御 メメ ヨメ メヨメ

## Potential Function

**We require potential** Φ **equal to 0 after expansion and builds after** *T* **is full.**

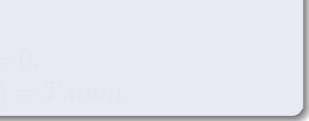

## Potential Function

- **We require potential** Φ **equal to 0 after expansion and builds after** *T* **is full.**
- Then,  $\Phi(T) = 2 \times T.num T.size$ .

- 
- 
- 

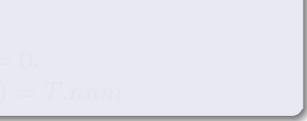

## Potential Function

- **We require potential** Φ **equal to 0 after expansion and builds after** *T* **is full.**
- Then,  $\Phi(T) = 2 \times T.num T.size$ .
	- After expansion  $T.num = \frac{T.size}{2} \Rightarrow \Phi(T) = 0$ .

- 
- 
- 

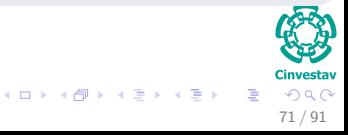

## Potential Function

- **We require potential** Φ **equal to 0 after expansion and builds after** *T* **is full.**
- Then,  $\Phi(T) = 2 \times T.num T.size$ .
	- **After expansion**  $T.num = \frac{T.size}{2} \Rightarrow \Phi(T) = 0$ .
	- **Before expansion**  $T.num = T.size \Rightarrow \Phi(T) = T.num$

- 
- 
- 

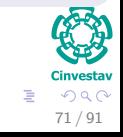

メロメ メタメ メミメ メミメ

## Potential Function

- **We require potential** Φ **equal to 0 after expansion and builds after** *T* **is full.**
- Then,  $\Phi(T) = 2 \times T.num T.size$ .
	- **After expansion**  $T.num = \frac{T.size}{2} \Rightarrow \Phi(T) = 0$ .
	- **Before expansion**  $T.num = T.size \Rightarrow \Phi(T) = T.num$

## **Observations**

• The initial Potential Value is 0 because  $T(num = 0$  and  $T.size = 0$ .

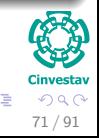

メロメ メ御 メメ ミメメ ヨメ

## Potential Function

- **We require potential** Φ **equal to 0 after expansion and builds after** *T* **is full.**
- Then,  $\Phi(T) = 2 \times T.num T.size$ .
	- **After expansion**  $T.num = \frac{T.size}{2} \Rightarrow \Phi(T) = 0$ .
	- **Before expansion**  $T.num = T.size \Rightarrow \Phi(T) = T.num$

## **Observations**

- The initial Potential Value is 0 because  $T(num = 0$  and  $T.size = 0$ .
- $T(num \geq \frac{T.size}{2}$  always!!!.

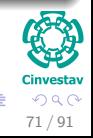

 $\mathbf{A} \oplus \mathbf{B} \rightarrow \mathbf{A} \oplus \mathbf{B} \rightarrow \mathbf{A} \oplus \mathbf{B} \rightarrow \mathbf{A} \oplus \mathbf{B} \rightarrow \mathbf{A}$ 

## Potential Function

- **We require potential** Φ **equal to 0 after expansion and builds after** *T* **is full.**
- Then,  $\Phi(T) = 2 \times T.num T.size$ .
	- **After expansion**  $T.num = \frac{T.size}{2} \Rightarrow \Phi(T) = 0$ .
	- **Before expansion**  $T.num = T.size \Rightarrow \Phi(T) = T.num$

## **Observations**

- The initial Potential Value is 0 because  $T(num = 0$  and  $T.size = 0$ .
- $T(num \geq \frac{T.size}{2}$  always!!!.
- **Therefore,**  $\Phi(T) > 0$

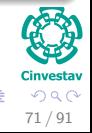

#### Notation for Analysis

#### *num<sup>i</sup>* =**Number of items stored at** *T* **after the** *i***th operation.**

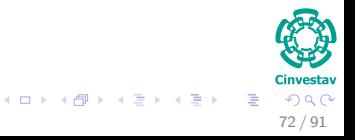

#### Notation for Analysis

- *num<sup>i</sup>* =**Number of items stored at** *T* **after the** *i***th operation.**
- *size<sup>i</sup>* =**The size of the table** *T* **after the** *i***th operation.**

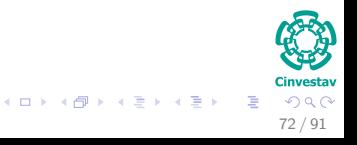

#### Notation for Analysis

- *num<sup>i</sup>* =**Number of items stored at** *T* **after the** *i***th operation.**
- *size<sup>i</sup>* =**The size of the table** *T* **after the** *i***th operation.**
- $\Phi_i$  = The potential after the *i*th operation.

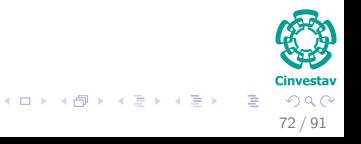

## The *i*th Table-Insert operation does not trigger expansion

• Then,  $size_i = size_{i-1}$ .

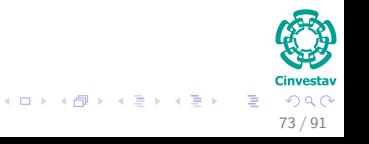

### The *i*th Table-Insert operation does not trigger expansion

• Then,  $size_i = size_{i-1}$ .

## Thus

$$
\widehat{c}_i = c_i + \Phi_i - \Phi_{i-1}
$$

$$
\begin{array}{c}\n\begin{array}{c}\n\bullet \\
\bullet \\
\bullet\n\end{array}\n\end{array}
$$
\n
$$
\begin{array}{c}\n\bullet \\
\bullet \\
\bullet\n\end{array}\n\end{array}
$$
\n
$$
\begin{array}{c}\n\bullet \\
\bullet \\
\bullet \\
\bullet \\
\end{array}
$$
\n
$$
\begin{array}{c}\n\bullet \\
\bullet \\
\bullet \\
\end{array}
$$
\n
$$
\begin{array}{c}\n\bullet \\
\bullet \\
\end{array}
$$
\n
$$
\begin{array}{c}\n\bullet \\
\bullet \\
\end{array}
$$
\n
$$
\begin{array}{c}\n\bullet \\
\bullet \\
\end{array}
$$
\n
$$
\begin{array}{c}\n\bullet \\
\bullet \\
\end{array}
$$
\n
$$
\begin{array}{c}\n\bullet \\
\bullet \\
\end{array}
$$
\n
$$
\begin{array}{c}\n\bullet \\
\bullet \\
\end{array}
$$
\n
$$
\begin{array}{c}\n\bullet \\
\bullet \\
\end{array}
$$
\n
$$
\begin{array}{c}\n\bullet \\
\bullet \\
\end{array}
$$
\n
$$
\begin{array}{c}\n\bullet \\
\bullet \\
\end{array}
$$
\n
$$
\begin{array}{c}\n\bullet \\
\bullet \\
\end{array}
$$

 $\left\{ \begin{array}{ccc} 1 & 0 & 0 \\ 0 & 1 & 0 \end{array} \right.$ 

## The *i*th Table-Insert operation does not trigger expansion

• Then,  $size_i = size_{i-1}$ .

## Thus

$$
\begin{array}{rcl}\n\hat{c}_i & = & c_i + \Phi_i - \Phi_{i-1} \\
& = & 1 + (2 \cdot num_i - size_i) - (2 \cdot num_{i-1} - size_{i-1})\n\end{array}
$$

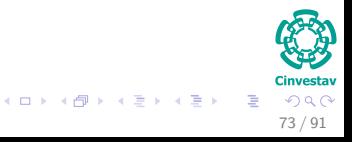

## The *i*th Table-Insert operation does not trigger expansion

• Then,  $size_i = size_{i-1}$ .

## Thus

$$
\begin{array}{rcl}\n\hat{c}_i & = & c_i + \Phi_i - \Phi_{i-1} \\
& = & 1 + (2 \cdot num_i - size_i) - (2 \cdot num_{i-1} - size_{i-1}) \\
& = & 1 + (2 \cdot num_i - size_i) - (2 \cdot (num_i - 1) - size_i)\n\end{array}
$$

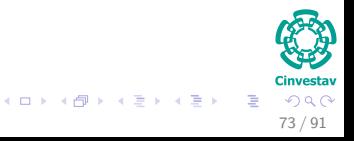

### The *i*th Table-Insert operation does not trigger expansion

• Then,  $size_i = size_{i-1}$ .

## Thus

$$
\begin{array}{rcl}\n\hat{c}_i & = & c_i + \Phi_i - \Phi_{i-1} \\
& = & 1 + (2 \cdot num_i - size_i) - (2 \cdot num_{i-1} - size_{i-1}) \\
& = & 1 + (2 \cdot num_i - size_i) - (2 \cdot (num_i - 1) - size_i) \\
& = & 3\n\end{array}
$$

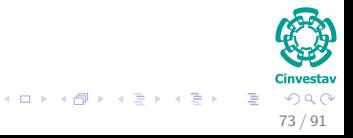

#### The *i*th Table-Insert operation triggers expansion

 $\bullet$  Then,  $size_i = 2 \cdot size_{i-1}, size_{i-1} = num_{i-1} = num_i - 1$ 

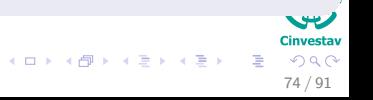
## The *i*th Table-Insert operation triggers expansion

 $\bullet$  Then,  $size_i = 2 \cdot size_{i-1}, size_{i-1} = num_{i-1} = num_i - 1$ 

## Implying,  $size_i = 2 \cdot (num_i - 1)$ . In addition,  $c_i = num_i$

$$
\widehat{c}_i = c_i + \Phi_i - \Phi_{i-1}
$$

74 / 91

 $\Omega$ 

4 ロ > 4 個 > 4 ミ > 4 ミ >

## The *i*th Table-Insert operation triggers expansion

 $\bullet$  Then,  $size_i = 2 \cdot size_{i-1}, size_{i-1} = num_{i-1} = num_i - 1$ 

## Implying,  $size_i = 2 \cdot (num_i - 1)$ . In addition,  $c_i = num_i$

$$
\begin{array}{rcl}\n\hat{c}_i & = & c_i + \Phi_i - \Phi_{i-1} \\
& = & num_i + (2 \cdot num_i - size_i) - (2 \cdot num_{i-1} - size_{i-1})\n\end{array}
$$

74 / 91

 $\Omega$ 

イロト イ団 トイミト イミト

## The *i*th Table-Insert operation triggers expansion

 $\bullet$  Then,  $size_i = 2 \cdot size_{i-1}, size_{i-1} = num_{i-1} = num_i - 1$ 

Implying,  $size_i = 2 \cdot (num_i - 1)$ . In addition,  $c_i = num_i$ 

$$
\begin{aligned}\n\hat{c}_i &= c_i + \Phi_i - \Phi_{i-1} \\
&= num_i + (2 \cdot num_i - size_i) - (2 \cdot num_{i-1} - size_{i-1}) \\
&= num_i + (2 \cdot num_i - 2 \cdot (num_i - 1)) - \dots \\
&(2 \cdot (num_i - 1) - (num_i - 1)) \\
&= num_i + 2 - (num_i - 1) \\
&= 3\n\end{aligned}
$$

74 / 91

 $\Omega$ 

メロメメ 御きメモ メモ メーモ

## The *i*th Table-Insert operation triggers expansion

 $\bullet$  Then,  $size_i = 2 \cdot size_{i-1}, size_{i-1} = num_{i-1} = num_i - 1$ 

Implying,  $size_i = 2 \cdot (num_i - 1)$ . In addition,  $c_i = num_i$ 

$$
\begin{aligned}\n\hat{c}_i &= c_i + \Phi_i - \Phi_{i-1} \\
&= num_i + (2 \cdot num_i - size_i) - (2 \cdot num_{i-1} - size_{i-1}) \\
&= num_i + (2 \cdot num_i - 2 \cdot (num_i - 1)) - \dots \\
&(2 \cdot (num_i - 1) - (num_i - 1)) \\
&= num_i + (2 \cdot num_i - 2 \cdot num_i - 2) - (num_i - 1) \\
&= num_i + 2 - (num_i - 1)\n\end{aligned}
$$

 $\Omega$ 74 / 91

メロメメ 御きメモ メモ メーモ

## The *i*th Table-Insert operation triggers expansion

 $\bullet$  Then,  $size_i = 2 \cdot size_{i-1}, size_{i-1} = num_{i-1} = num_i - 1$ 

Implying,  $size_i = 2 \cdot (num_i - 1)$ . In addition,  $c_i = num_i$ 

$$
\begin{aligned}\n\hat{c}_i &= c_i + \Phi_i - \Phi_{i-1} \\
&= num_i + (2 \cdot num_i - size_i) - (2 \cdot num_{i-1} - size_{i-1}) \\
&= num_i + (2 \cdot num_i - 2 \cdot (num_i - 1)) - \dots \\
&(2 \cdot (num_i - 1) - (num_i - 1)) \\
&= num_i + (2 \cdot num_i - 2 \cdot num_i - 2) - (num_i - 1) \\
&= num_i + 2 - (num_i - 1)\n\end{aligned}
$$

74 / 91

 $\Omega$ 

メロメメ 御きメモ トメモドン 差

## The *i*th Table-Insert operation triggers expansion

 $\bullet$  Then,  $size_i = 2 \cdot size_{i-1}, size_{i-1} = num_{i-1} = num_i - 1$ 

## Implying,  $size_i = 2 \cdot (num_i - 1)$ . In addition,  $c_i = num_i$

$$
\begin{aligned}\n\hat{c}_i &= c_i + \Phi_i - \Phi_{i-1} \\
&= num_i + (2 \cdot num_i - size_i) - (2 \cdot num_{i-1} - size_{i-1}) \\
&= num_i + (2 \cdot num_i - 2 \cdot (num_i - 1)) - \dots \\
&(2 \cdot (num_i - 1) - (num_i - 1)) \\
&= num_i + (2 \cdot num_i - 2 \cdot num_i - 2) - (num_i - 1) \\
&= num_i + 2 - (num_i - 1) \\
&= 3\n\end{aligned}
$$

 $\Omega$ 74 / 91

メロメメ 御きメモ トメモドン 差

# Potential Under Table Expansions

## The expansions generate the following graph for  $\Phi$

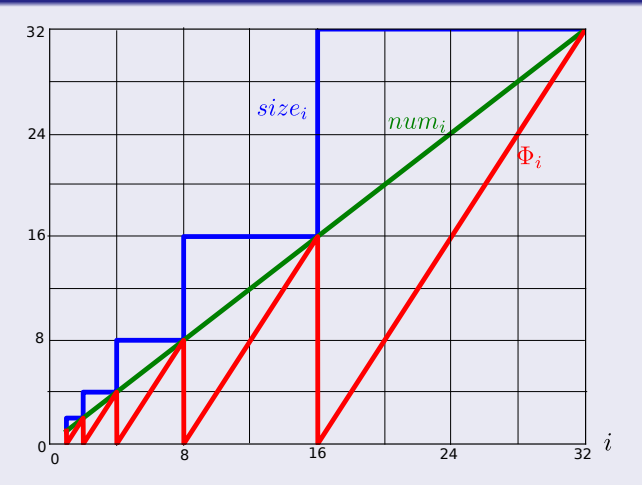

Figure: The Comparison between different quantities in the Dynamic Table.

# <span id="page-223-0"></span>Outline

- - **[History](#page-2-0)**
- [What is this all about amortized analysis?](#page-7-0) **C** [The Methods](#page-7-0)
- [The Aggregate Method](#page-13-0) **[Introduction](#page-13-0)** 
	- **[The Binary Counter](#page-23-0)** 
		- **•** [Example](#page-32-0)
- **[The Accounting Method](#page-56-0)** 
	- **[Introduction](#page-56-0)**
	- **[Binary Counter](#page-66-0)**
- [The Potential Method](#page-75-0)
	- **O** [Introduction](#page-75-0)
	- **[Stack Operations](#page-86-0)**

### [Real Life Examples](#page-100-0)

[Move-To-Front \(MTF\)](#page-100-0)

### **O** [Dynamic Tables](#page-160-0)

- **[Table Expansion](#page-170-0)**
- **[Aggegated Analysis](#page-178-0)**
- **[Potential Method](#page-199-0)**
- **O** [Table Expansions and Contractions](#page-223-0)

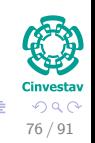

メロメ メ御 メメ ヨメ メヨメ

## Properties to be maintained

The load factor of the dynamic table is bounded below by a positive constant.

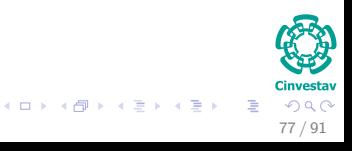

### Properties to be maintained

- The load factor of the dynamic table is bounded below by a positive constant.
- The amortized cost of a table operation is bounded above by a constant.

- 
- 

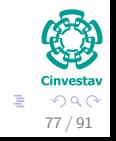

K ロト K 御 ト K 君 ト K 君 K

### Properties to be maintained

- The load factor of the dynamic table is bounded below by a positive constant.
- The amortized cost of a table operation is bounded above by a constant.

## Possible Heuristic, but not the correct one

- You **double** the table when inserting an item into a full table.
	-

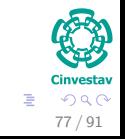

 $\left\{ \begin{array}{ccc} 1 & 0 & 0 \\ 0 & 1 & 0 \end{array} \right.$   $\left\{ \begin{array}{ccc} \frac{1}{2} & 0 & 0 \\ 0 & 0 & 0 \end{array} \right.$ 

### Properties to be maintained

- The load factor of the dynamic table is bounded below by a positive constant.
- The amortized cost of a table operation is bounded above by a constant.

### Possible Heuristic, but not the correct one

- You **double** the table when inserting an item into a full table.
- You **halve** the table size, when deleting an item causes the table to become less than half full.

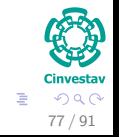

 $\left\{ \begin{array}{ccc} 1 & 0 & 0 \\ 0 & 1 & 0 \end{array} \right.$ 

## Problem!!!

You could have  $n=2^t$  insertions and deletions in a sequence in the following sequence:

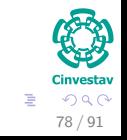

 $\left\{ \begin{array}{ccc} 1 & 0 & 0 \\ 0 & 1 & 0 \end{array} \right.$ 

### Problem!!!

You could have  $n=2^t$  insertions and deletions in a sequence in the following sequence:

First  $\frac{n}{2}$  operations are insertions, thus  $T.num = T.size = \frac{n}{2}$  $\frac{n}{2}$ .

Example 
$$
\frac{n}{2} = \frac{16}{2} = 8
$$

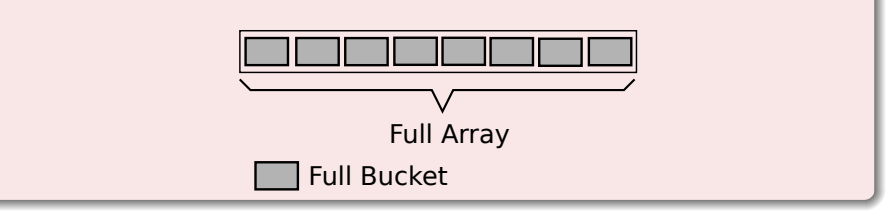

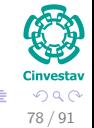

メロメ メ御 メメ ヨメ メヨメ

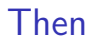

# For the second  $\frac{n}{2}$  operations, the following sequence is performed

## I,D,D,I,I,D,D,I,I,D,D,I,I,D,D,...

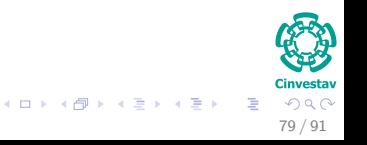

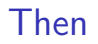

# For the second  $\frac{n}{2}$  operations, the following sequence is performed I,D,D,I,I,D,D,I,I,D,D,I,I,D,D,...

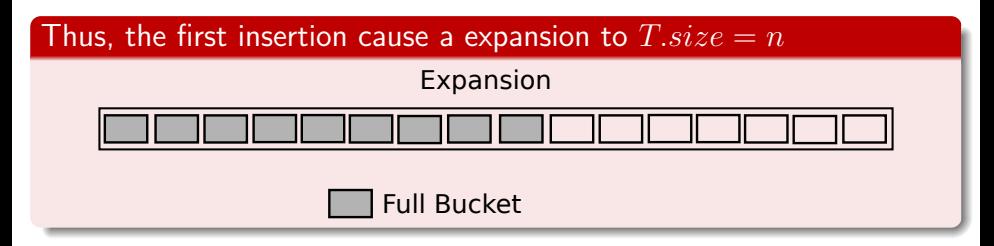

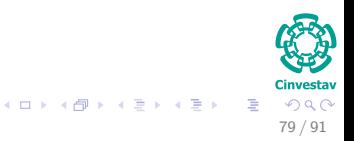

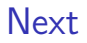

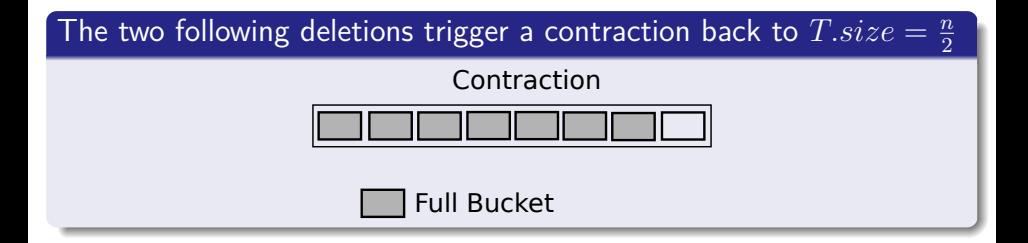

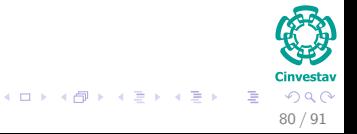

<span id="page-233-0"></span>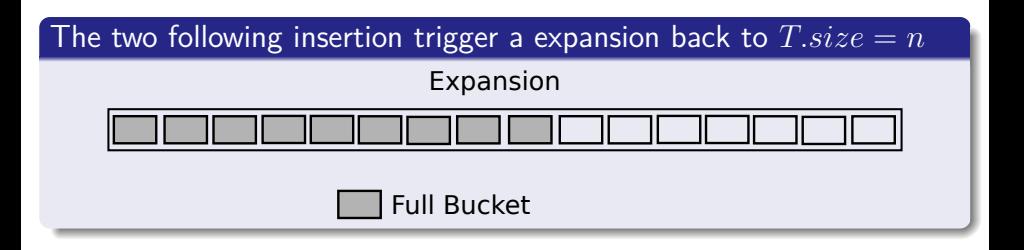

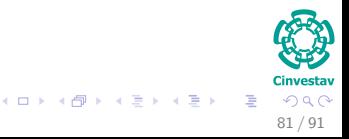

## <span id="page-234-0"></span>Thus, we have that

We have two meetings one on Thursday at 5:00 PM at my office and another on Oracle at 11:00 AM Thanks... Doc Andrés

The cost of each expansion and contraction is Θ (*n*).

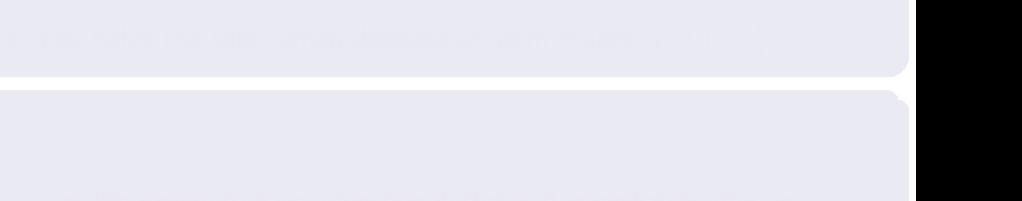

### <span id="page-235-0"></span>Thus, we have that

We have two meetings one on Thursday at 5:00 PM at my office and another on Oracle at 11:00 AM Thanks... Doc Andrés

- The cost of each expansion and contraction is Θ (*n*).
- Then, there are  $\Theta(n)$  operations.

- 
- 

### <span id="page-236-0"></span>Thus, we have that

We have two meetings one on Thursday at 5:00 PM at my office and another on Oracle at 11:00 AM Thanks... Doc Andrés

- The cost of each expansion and contraction is Θ (*n*).
- **•** Then, there are  $\Theta(n)$  operations.
- The total cost of  $n$  operations is  $\Theta\left(n^2\right)$ .

- 
- 

- 
- 

### <span id="page-237-0"></span>Thus, we have that

We have two meetings one on Thursday at 5:00 PM at my office and another on Oracle at 11:00 AM Thanks... Doc Andrés

- The cost of each expansion and contraction is Θ (*n*).
- **•** Then, there are  $\Theta(n)$  operations.
- The total cost of  $n$  operations is  $\Theta\left(n^2\right)$ .

### Improvement

You double the table when inserting an item into a full table.

- 
- 
- 

### <span id="page-238-0"></span>Thus, we have that

We have two meetings one on Thursday at 5:00 PM at my office and another on Oracle at 11:00 AM Thanks... Doc Andrés

- The cost of each expansion and contraction is Θ (*n*).
- **•** Then, there are  $\Theta(n)$  operations.
- The total cost of  $n$  operations is  $\Theta\left(n^2\right)$ .

### Improvement

- You double the table when inserting an item into a full table.
- You halve the table when deleting an item makes  $\alpha\left(T\right)<\frac{1}{4}$  $\frac{1}{4}$ .

- 
- .82 / 91

### <span id="page-239-0"></span>Thus, we have that

We have two meetings one on Thursday at 5:00 PM at my office and another on Oracle at 11:00 AM Thanks... Doc Andrés

- The cost of each expansion and contraction is Θ (*n*).
- **•** Then, there are  $\Theta(n)$  operations.
- The total cost of  $n$  operations is  $\Theta\left(n^2\right)$ .

### Improvement

- You double the table when inserting an item into a full table.
- You halve the table when deleting an item makes  $\alpha\left(T\right)<\frac{1}{4}$  $\frac{1}{4}$ .

## Potential Analysis

**•** Potential Function:

### <span id="page-240-0"></span>Thus, we have that

We have two meetings one on Thursday at 5:00 PM at my office and another on Oracle at 11:00 AM Thanks... Doc Andrés

- The cost of each expansion and contraction is Θ (*n*).
- **•** Then, there are  $\Theta(n)$  operations.
- The total cost of  $n$  operations is  $\Theta\left(n^2\right)$ .

### Improvement

- You double the table when inserting an item into a full table.
- You halve the table when deleting an item makes  $\alpha\left(T\right)<\frac{1}{4}$  $\frac{1}{4}$ .

## Potential Analysis

- **Potential Function:** 
	- $\triangleright$  We require to have a function  $\Phi$  that is 0 immediately after an expansion or contradiction.

### <span id="page-241-0"></span>Thus, we have that

We have two meetings one on Thursday at 5:00 PM at my office and another on Oracle at 11:00 AM Thanks... Doc Andrés

- The cost of each expansion and contraction is Θ (*n*).
- **•** Then, there are  $\Theta(n)$  operations.
- The total cost of  $n$  operations is  $\Theta\left(n^2\right)$ .

### Improvement

- You double the table when inserting an item into a full table.
- You halve the table when deleting an item makes  $\alpha\left(T\right)<\frac{1}{4}$  $\frac{1}{4}$ .

## Potential Analysis

- **Potential Function:** 
	- $\triangleright$  We require to have a function  $\Phi$  that is 0 immediately after an expansion or contradiction.
	- $\blacktriangleright$  $\blacktriangleright$  $\blacktriangleright$  Builds potential as the load factors increas[es](#page-240-0) [to](#page-0-0) [1](#page-233-0)[or](#page-241-0) [d](#page-159-0)e[cre](#page-273-0)[a](#page-99-0)[s](#page-100-0)[es](#page-273-0) to  $\frac{1}{4}$  $\frac{1}{4}$  $\frac{1}{4}$   $_{82/91}$

## <span id="page-242-0"></span>Final Potential Function

$$
\Phi(T) = \begin{cases} 2 \cdot T.num - T.size & \text{if } \alpha(T) \ge \frac{1}{2} \\ \frac{T.size}{2} - T.num & \text{if } \alpha(T) < \frac{1}{2} \end{cases}.
$$

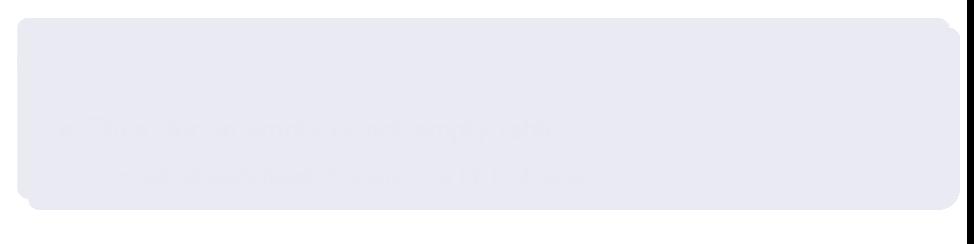

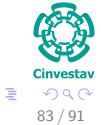

メロメ メタメ メミメ メミメ

## Final Potential Function

$$
\Phi(T) = \begin{cases} 2 \cdot T.num - T.size & \text{if } \alpha(T) \ge \frac{1}{2} \\ \frac{T.size}{2} - T.num & \text{if } \alpha(T) < \frac{1}{2} \end{cases}.
$$

## Properties of this Function

- Empty table  $T.num = T.size = 0$ , we have that  $\alpha(T) = 1$ .
- -

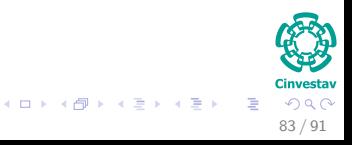

### Final Potential Function

$$
\Phi(T) = \begin{cases} 2 \cdot T.num - T.size & \text{if } \alpha(T) \ge \frac{1}{2} \\ \frac{T.size}{2} - T.num & \text{if } \alpha(T) < \frac{1}{2} \end{cases}.
$$

## Properties of this Function

- Empty table  $T.num = T.size = 0$ , we have that  $\alpha(T) = 1$ .
- Then, for an empty or not empty table

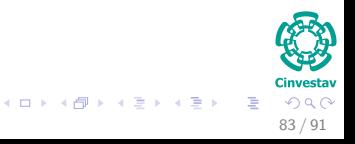

### Final Potential Function

$$
\Phi(T) = \begin{cases} 2 \cdot T.num - T.size & \text{if } \alpha(T) \ge \frac{1}{2} \\ \frac{T.size}{2} - T.num & \text{if } \alpha(T) < \frac{1}{2} \end{cases}.
$$

## Properties of this Function

- Empty table  $T.num = T.size = 0$ , we have that  $\alpha(T) = 1$ .
- Then, for an empty or not empty table
	- $\triangleright$  we always have  $Tnum = \alpha(T) \cdot T.size$ .

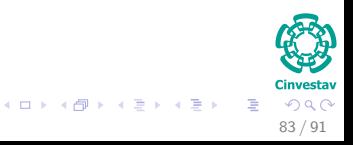

## Therfore, we have that

When  $\alpha(T) = \frac{1}{2}$ , the potential is 0.

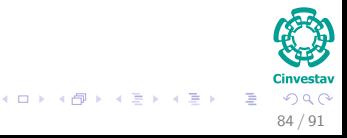

## Therfore, we have that

- When  $\alpha(T) = \frac{1}{2}$ , the potential is 0.
- When  $\alpha(T) = 1$ , we have  $T.size = T(num \Rightarrow \Phi(T) = T(num \cdot \text{It})$ can pay for an expansion, if an item is inserted.

84 / 91

K ロ ⊁ K 個 ≯ K 差 ⊁ K 差 ≯

### Therfore, we have that

- When  $\alpha(T) = \frac{1}{2}$ , the potential is 0.
- When  $\alpha(T) = 1$ , we have  $T.size = Tnum \Rightarrow \Phi(T) = Tnum$ . It can pay for an expansion, if an item is inserted.
- When  $\alpha(T) = \frac{1}{4}$ , we have  $T.size = 4 \cdot T.name \Rightarrow \Phi(T) = T.name$ . It can pay for a contraction, if an item is deleted.

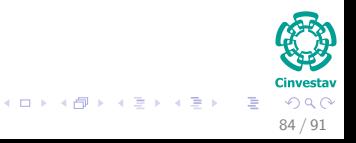

## Initialization

•  $num_0 = 0$ ,  $size_0 = 0$ ,  $\alpha_0 = 1$  and  $\Phi_0 = 0$ .

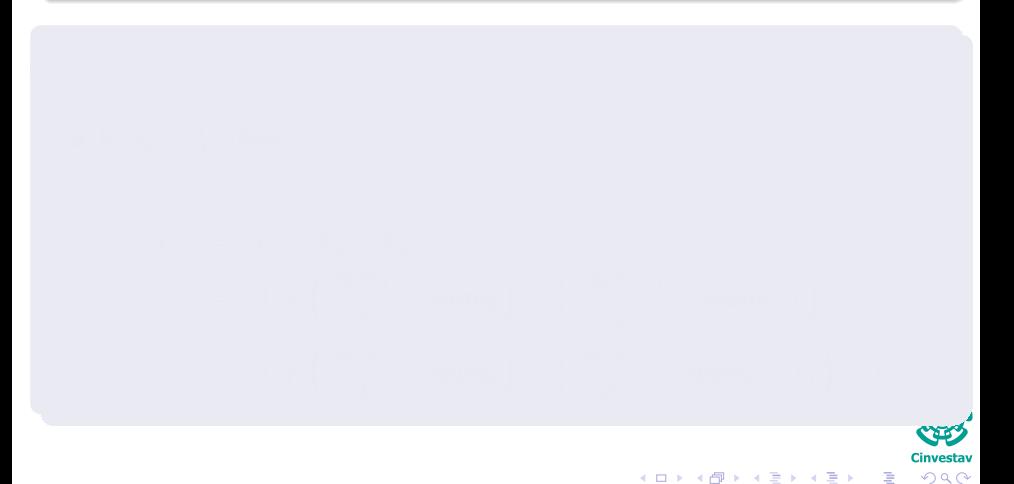

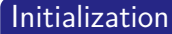

•  $num_0 = 0$ ,  $size_0 = 0$ ,  $\alpha_0 = 1$  and  $\Phi_0 = 0$ .

## Case *i*th operation is a Table-Insert

If  $\alpha_{i-1}\geq \frac{1}{2}$  $\frac{1}{2}$ , if the table expand or not  $\widehat{c}_i = 3$ .

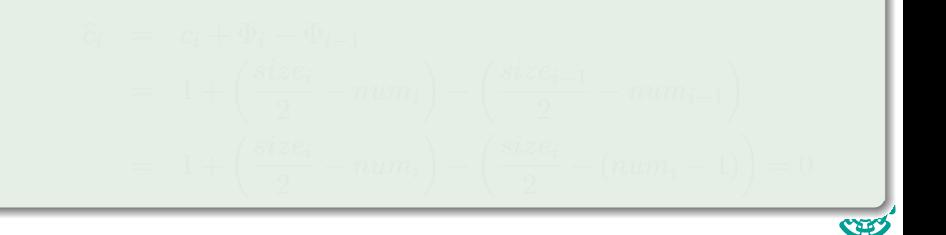

85 / 91

 $(1, 1)$   $(1, 1)$   $(1, 1)$   $(1, 1)$   $(1, 1)$   $(1, 1)$   $(1, 1)$   $(1, 1)$   $(1, 1)$ 

### Initialization

•  $num_0 = 0$ ,  $size_0 = 0$ ,  $\alpha_0 = 1$  and  $\Phi_0 = 0$ .

## Case *i*th operation is a Table-Insert

If  $\alpha_{i-1}\geq \frac{1}{2}$  $\frac{1}{2}$ , if the table expand or not  $\widehat{c}_i = 3.$ If  $\alpha_i < \frac{1}{2}$  $\frac{1}{2}$ , then

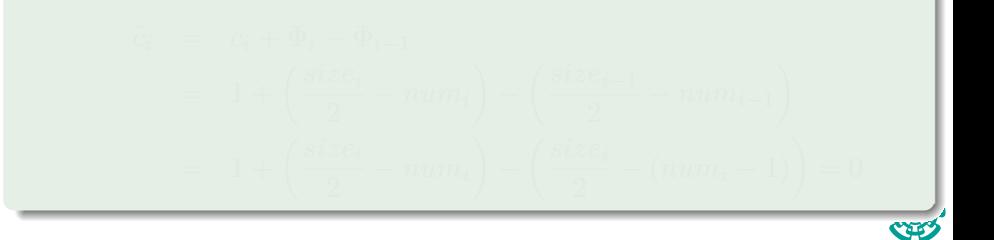

85 / 91

 $(1, 1)$   $(1, 1)$   $(1, 1)$   $(1, 1)$   $(1, 1)$   $(1, 1)$   $(1, 1)$   $(1, 1)$   $(1, 1)$
#### Initialization

•  $num_0 = 0$ ,  $size_0 = 0$ ,  $\alpha_0 = 1$  and  $\Phi_0 = 0$ .

#### Case *i*th operation is a Table-Insert

If  $\alpha_{i-1}\geq \frac{1}{2}$  $\frac{1}{2}$ , if the table expand or not  $\widehat{c}_i = 3.$ If  $\alpha_i < \frac{1}{2}$  $\frac{1}{2}$ , then

85 / 91

 $(1, 1)$   $(1, 1)$   $(1, 1)$   $(1, 1)$   $(1, 1)$   $(1, 1)$   $(1, 1)$   $(1, 1)$   $(1, 1)$ 

$$
\widehat{c}_i = c_i + \Phi_i - \Phi_{i-1}
$$

#### Initialization

•  $num_0 = 0$ ,  $size_0 = 0$ ,  $\alpha_0 = 1$  and  $\Phi_0 = 0$ .

#### Case *i*th operation is a Table-Insert

If  $\alpha_{i-1}\geq \frac{1}{2}$  $\frac{1}{2}$ , if the table expand or not  $\widehat{c}_i = 3.$ If  $\alpha_i < \frac{1}{2}$  $\frac{1}{2}$ , then

$$
\begin{array}{rcl}\n\widehat{c}_i & = & c_i + \Phi_i - \Phi_{i-1} \\
& = & 1 + \left(\frac{size_i}{2} - num_i\right) - \left(\frac{size_{i-1}}{2} - num_{i-1}\right) \\
& = & 1 + \left(\frac{size_i}{2} - num_i\right) - \left(\frac{size_i}{2} - (num_i - 1)\right) = 0\n\end{array}
$$

85 / 91

#### Initialization

•  $num_0 = 0$ ,  $size_0 = 0$ ,  $\alpha_0 = 1$  and  $\Phi_0 = 0$ .

#### Case *i*th operation is a Table-Insert

If  $\alpha_{i-1}\geq \frac{1}{2}$  $\frac{1}{2}$ , if the table expand or not  $\widehat{c}_i = 3.$ If  $\alpha_i < \frac{1}{2}$  $\frac{1}{2}$ , then

$$
\begin{aligned}\n\hat{c}_i &= c_i + \Phi_i - \Phi_{i-1} \\
&= 1 + \left(\frac{size_i}{2} - num_i\right) - \left(\frac{size_{i-1}}{2} - num_{i-1}\right) \\
&= 1 + \left(\frac{size_i}{2} - num_i\right) - \left(\frac{size_i}{2} - (num_i - 1)\right) = 0\n\end{aligned}
$$

85 / 91

メロメ メタメ メミメ メミメ

#### Case *i*th operation is a Table-Insert

If  $\alpha_{i-1} < \frac{1}{2}$  and  $\alpha_i \geq \frac{1}{2}$  then

$$
\widehat{c}_i = c_i + \Phi_i - \Phi_{i-1}
$$

$$
\begin{array}{rcl}\n\bullet & \bullet & \bullet \\
\bullet & \bullet & \bullet \\
\bullet & \bullet & \bullet \\
\bullet & \bullet & \bullet \\
\bullet & \bullet & \bullet \\
\bullet & \bullet & \bullet\n\end{array}
$$

メロメメ 倒す メミメメ 毛

#### Case *i*th operation is a Table-Insert

If  $\alpha_{i-1} < \frac{1}{2}$  and  $\alpha_i \geq \frac{1}{2}$  then

$$
\begin{array}{rcl}\n\widehat{c}_i & = & c_i + \Phi_i - \Phi_{i-1} \\
& = & 1 + (2num_i - size_i) - \left(\frac{size_{i-1}}{2} - num_{i-1}\right)\n\end{array}
$$

$$
\begin{array}{c}\n\mathbf{C} \\
\mathbf{C} \\
\mathbf{C} \\
\mathbf{D} \\
\mathbf{C} \\
\mathbf{D} \\
\mathbf{C} \\
\mathbf{D} \\
\mathbf{C} \\
\mathbf{D} \\
\mathbf{D} \\
\mathbf{C} \\
\mathbf{D} \\
\mathbf{D} \\
\mathbf{D} \\
\mathbf{D} \\
\mathbf{D} \\
\mathbf{D} \\
\mathbf{D} \\
\mathbf{D} \\
\mathbf{D} \\
\mathbf{D} \\
\mathbf{D} \\
\mathbf{D} \\
\mathbf{D} \\
\mathbf{D} \\
\mathbf{D} \\
\mathbf{D} \\
\mathbf{D} \\
\mathbf{D} \\
\mathbf{D} \\
\mathbf{D} \\
\mathbf{D} \\
\mathbf{D} \\
\mathbf{D} \\
\mathbf{D} \\
\mathbf{D} \\
\mathbf{D} \\
\mathbf{D} \\
\mathbf{D} \\
\mathbf{D} \\
\mathbf{D} \\
\mathbf{D} \\
\mathbf{D} \\
\mathbf{D} \\
\mathbf{D} \\
\mathbf{D} \\
\mathbf{D} \\
\mathbf{D} \\
\mathbf{D} \\
\mathbf{D} \\
\mathbf{D} \\
\mathbf{D} \\
\mathbf{D} \\
\mathbf{D} \\
\mathbf{D} \\
\mathbf{D} \\
\mathbf{D} \\
\mathbf{D} \\
\mathbf{D} \\
\mathbf{D} \\
\mathbf{D} \\
\mathbf{D} \\
\mathbf{D} \\
\mathbf{D} \\
\mathbf{D} \\
\mathbf{D} \\
\mathbf{D} \\
\mathbf{D} \\
\mathbf{D} \\
\mathbf{D} \\
\mathbf{D} \\
\mathbf{D} \\
\mathbf{D} \\
\mathbf{D} \\
\mathbf{D} \\
\mathbf{D} \\
\mathbf{D} \\
\mathbf{D} \\
\mathbf{D} \\
\mathbf{D} \\
\mathbf{D} \\
\mathbf{D} \\
\mathbf{D} \\
\mathbf{D} \\
\mathbf{D} \\
\mathbf{D} \\
\mathbf{D} \\
\mathbf{D} \\
\mathbf{D} \\
\mathbf{D} \\
\mathbf{D} \\
\mathbf{D} \\
\mathbf{D} \\
\mathbf{D} \\
\mathbf{D} \\
\mathbf{D} \\
\mathbf{D} \\
\mathbf{D} \\
\mathbf{D} \\
\mathbf{D} \\
\mathbf{D} \\
\mathbf{D} \\
\mathbf{D} \\
\mathbf{D} \\
\mathbf{D} \\
\mathbf{D} \\
\mathbf
$$

#### Case *i*th operation is a Table-Insert

If  $\alpha_{i-1} < \frac{1}{2}$  and  $\alpha_i \geq \frac{1}{2}$  then

$$
\begin{array}{rcl}\n\widehat{c}_i & = & c_i + \Phi_i - \Phi_{i-1} \\
& = & 1 + (2num_i - size_i) - \left(\frac{size_{i-1}}{2} - num_{i-1}\right) \\
& = & 1 + (2(num_{i-1} + 1) - size_{i-1}) - \left(\frac{size_{i-1}}{2} - num_{i-1}\right)\n\end{array}
$$

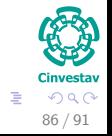

#### Case *i*th operation is a Table-Insert

If  $\alpha_{i-1} < \frac{1}{2}$  and  $\alpha_i \geq \frac{1}{2}$  then

$$
\begin{aligned}\n\widehat{c}_i &= c_i + \Phi_i - \Phi_{i-1} \\
&= 1 + (2num_i - size_i) - \left(\frac{size_{i-1}}{2} - num_{i-1}\right) \\
&= 1 + (2(num_{i-1} + 1) - size_{i-1}) - \left(\frac{size_{i-1}}{2} - num_{i-1}\right) \\
&= 3 \cdot \alpha_{i-1} size_{i-1} - \frac{3}{2} size_{i-1} + 3\n\end{aligned}
$$

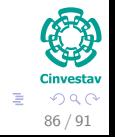

#### Case *i*th operation is a Table-Insert

If  $\alpha_{i-1} < \frac{1}{2}$  and  $\alpha_i \geq \frac{1}{2}$  then

$$
\begin{aligned}\n\widehat{c}_{i} &= c_{i} + \Phi_{i} - \Phi_{i-1} \\
&= 1 + (2num_{i} - size_{i}) - \left(\frac{size_{i-1}}{2} - num_{i-1}\right) \\
&= 1 + (2(num_{i-1} + 1) - size_{i-1}) - \left(\frac{size_{i-1}}{2} - num_{i-1}\right) \\
&= 3 \cdot \alpha_{i-1} size_{i-1} - \frac{3}{2} size_{i-1} + 3 \\
&< \frac{3}{2} size_{i-1} - \frac{3}{2} size_{i-1} + 3 = 3\n\end{aligned}
$$

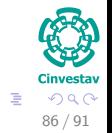

Case *i*th operation is a Table-Delete and it does not trigger a contraction

In this case,  $num_i = num_{i-1} - 1$ . Now, if  $\alpha_{i-1} < \frac{1}{2}$ 2

 $\hat{c}_i = c_i + \Phi_i - \Phi_{i-1}$ 

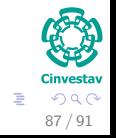

### Case *i*th operation is a Table-Delete and it does not trigger a contraction

In this case,  $num_i = num_{i-1} - 1$ . Now, if  $\alpha_{i-1} < \frac{1}{2}$ 2

$$
\begin{array}{rcl}\n\widehat{c}_i & = & c_i + \Phi_i - \Phi_{i-1} \\
& = & 1 + \left(\frac{\text{size}_i}{2} - \text{num}_i\right) - \left(\frac{\text{size}_{i-1}}{2} - \text{num}_{i-1}\right) \\
& = & 1 + \left(\frac{\text{size}_i}{2} - \text{num}_i\right) - \left(\frac{\text{size}_{i-1}}{2} - \left(\text{num}_i + 1\right)\right) = 2\n\end{array}
$$

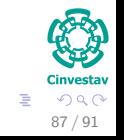

### Case *i*th operation is a Table-Delete and it does not trigger a contraction

In this case,  $num_i = num_{i-1} - 1$ . Now, if  $\alpha_{i-1} < \frac{1}{2}$ 2

$$
\begin{aligned}\n\hat{c}_i &= c_i + \Phi_i - \Phi_{i-1} \\
&= 1 + \left(\frac{size_i}{2} - num_i\right) - \left(\frac{size_{i-1}}{2} - num_{i-1}\right) \\
&= 1 + \left(\frac{size_i}{2} - num_i\right) - \left(\frac{size_{i-1}}{2} - (num_i + 1)\right) = 2\n\end{aligned}
$$

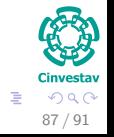

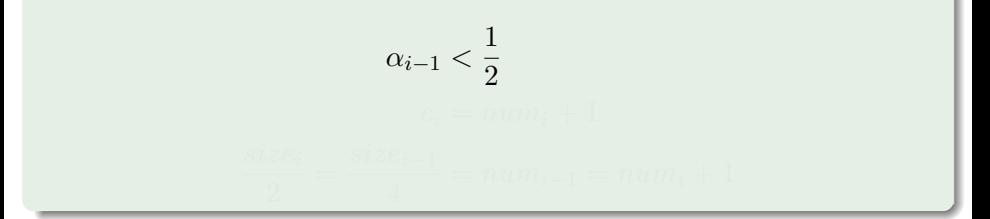

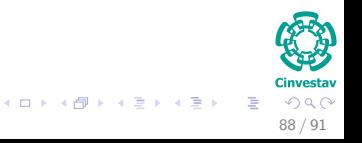

$$
\alpha_{i-1} < \frac{1}{2}
$$
\n
$$
c_i = num_i + 1
$$
\n
$$
\frac{size_i}{2} = \frac{size_{i-1}}{4} = num_{i-1} = num_i + 1
$$

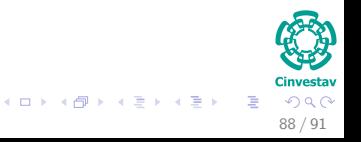

$$
\alpha_{i-1} < \frac{1}{2}
$$
\n
$$
c_i = num_i + 1
$$
\n
$$
\frac{size_i}{2} = \frac{size_{i-1}}{4} = num_{i-1} = num_i + 1
$$

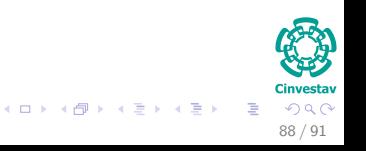

$$
\widehat{c}_i = (num_i + 1) + \left(\frac{size_i}{2} - num_i\right) - \left(\frac{size_{i-1}}{2} - num_{i-1}\right)
$$

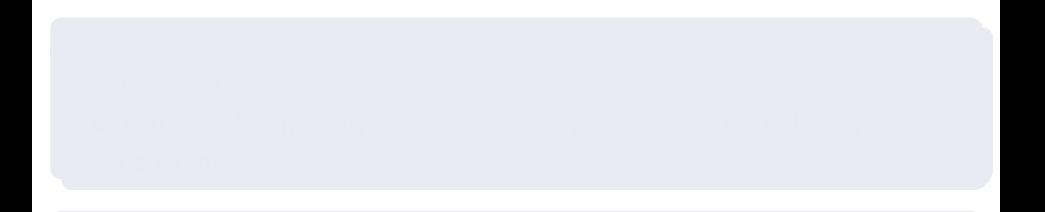

| $\Box \rightarrow \Diamond \Box \Box \Diamond \Diamond$          | $\Box \rightarrow \Diamond \Box \Diamond \Diamond$ |                                   |
|------------------------------------------------------------------|----------------------------------------------------|-----------------------------------|
| $\Box \rightarrow \Diamond \Box \Box \Diamond \Diamond \Diamond$ | $\Box \Box \Diamond \Diamond \Diamond$             | $\Box \Diamond \Diamond \Diamond$ |
| $\Box \Diamond \Diamond \Diamond$                                | $\Box \Diamond \Diamond \Diamond$                  |                                   |

Case *i*th operation is a Table-Delete and it does trigger a contraction

$$
\widehat{c}_i = (num_i + 1) + \left(\frac{size_i}{2} - num_i\right) - \left(\frac{size_{i-1}}{2} - num_{i-1}\right)
$$

 $(num_i + 1) + (num_i + 1 - num_i) - (2 \cdot num_i + 2 - (num_i + 1))$ 

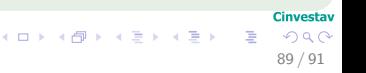

Case *i*th operation is a Table-Delete and it does trigger a contraction

$$
\begin{array}{rcl}\n\widehat{c}_i & = & \left(num_i + 1\right) + \left(\frac{size_i}{2} - num_i\right) - \left(\frac{size_{i-1}}{2} - num_{i-1}\right) \\
& = & \left(num_i + 1\right) + \left(num_i + 1 - num_i\right) - \left(2 \cdot num_i + 2 - \left(num_i + 1\right)\right) \\
& = & 1\n\end{array}
$$

#### Case *i*th operation is a Table-Delete

 $\bullet$ 

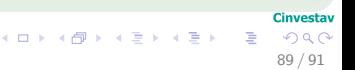

Case *i*th operation is a Table-Delete and it does trigger a contraction

$$
\begin{array}{rcl}\n\widehat{c}_i & = & \left(num_i + 1\right) + \left(\frac{size_i}{2} - num_i\right) - \left(\frac{size_{i-1}}{2} - num_{i-1}\right) \\
& = & \left(num_i + 1\right) + \left(num_i + 1 - num_i\right) - \left(2 \cdot num_i + 2 - \left(num_i + 1\right)\right) \\
& = & 1\n\end{array}
$$

#### Case *i*th operation is a Table-Delete

• For 
$$
\alpha_{i-1} \geq \frac{1}{2}
$$
.

 $\bullet$ 

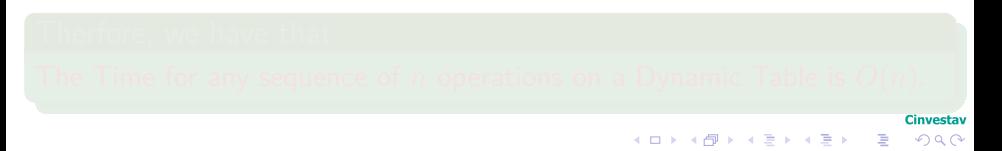

89 / 91

Case *i*th operation is a Table-Delete and it does trigger a contraction

$$
\begin{array}{rcl}\n\widehat{c}_i & = & \left(num_i + 1\right) + \left(\frac{size_i}{2} - num_i\right) - \left(\frac{size_{i-1}}{2} - num_{i-1}\right) \\
& = & \left(num_i + 1\right) + \left(num_i + 1 - num_i\right) - \left(2 \cdot num_i + 2 - \left(num_i + 1\right)\right) \\
& = & 1\n\end{array}
$$

#### Case *i*th operation is a Table-Delete

- For  $\alpha_{i-1}\geq \frac{1}{2}$  $rac{1}{2}$ .
- You can do an analysis and the amortized cost is bounded by a constant.

Cinvestay 89 / 91

 $\Omega$ 

#### Therfore, we have that

Case *i*th operation is a Table-Delete and it does trigger a contraction

$$
\begin{array}{rcl}\n\widehat{c}_i & = & \left(num_i + 1\right) + \left(\frac{size_i}{2} - num_i\right) - \left(\frac{size_{i-1}}{2} - num_{i-1}\right) \\
& = & \left(num_i + 1\right) + \left(num_i + 1 - num_i\right) - \left(2 \cdot num_i + 2 - \left(num_i + 1\right)\right) \\
& = & 1\n\end{array}
$$

#### Case *i*th operation is a Table-Delete

- For  $\alpha_{i-1}\geq \frac{1}{2}$  $rac{1}{2}$ .
- You can do an analysis and the amortized cost is bounded by a constant.

#### Therfore, we have that

The Time for any sequence of *n* operations on a Dynamic Table is *O*(*n*).

**Cinvestav** 89 / 91

 $\Omega$ 

# Change of Potential Under Expansions and Contractions

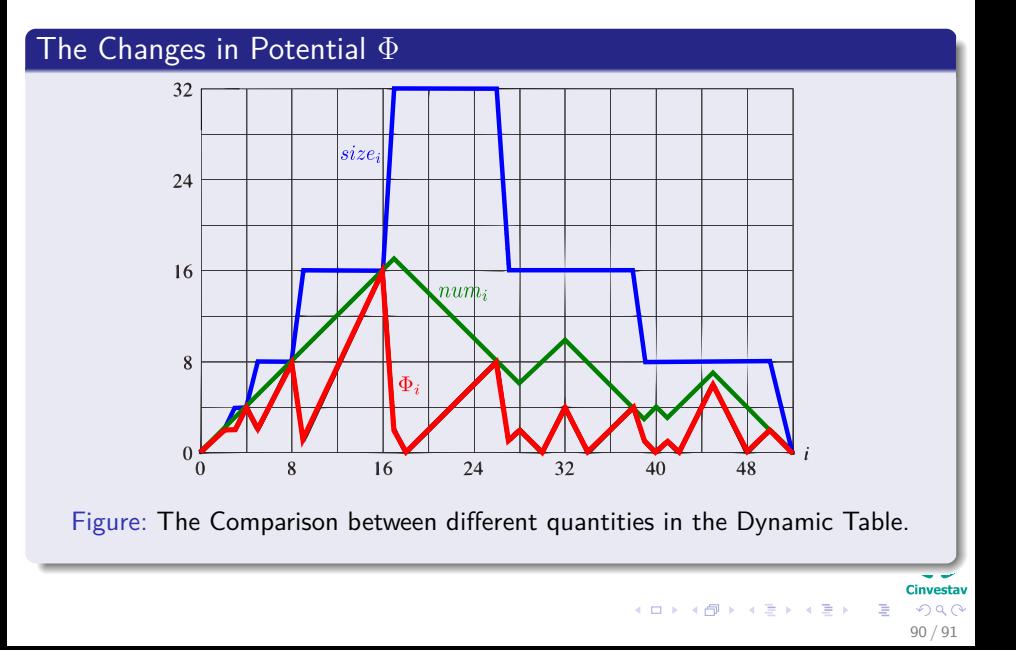

## **Exercises**

- 17.1-1
- $17.1-2$
- 17.1-3
- 17.2-1
- $\bullet$  17.2-2
- 17.2-3
- 17.3-1
- 17.3-2
- 17.3-3
- 17.3-4
- 17.3-5
- 17.3-6
- $17.3 7$

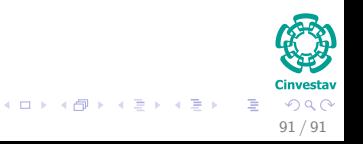